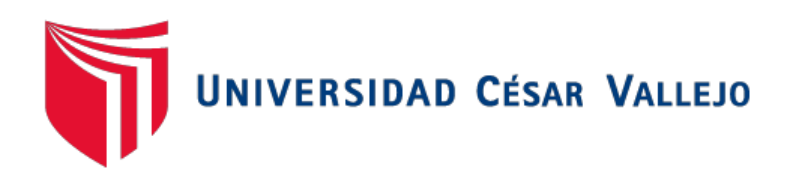

# FACULTAD DE INGENIERÍA Y ARQUITECTURA

# ESCUELA PROFESIONAL DE INGENIERÍA DE SISTEMAS

Aplicación con Realidad Aumentada para Mejorar el Aprendizaje de ciencias en Niños de Sexto Grado del Kínder Garden College - Jaén, 2020

<span id="page-0-0"></span>TESIS PARA OBTENER EL TÍTULO PROFESIONAL DE: Ingeniero de Sistemas

# **AUTOR:**

Gil Campoverde, Luis Angel (ORCID: [0000-0003-3240-8759\)](https://orcid.org/0000-0003-3240-8759)

# **ASESOR:**

Dr. Romero Ruiz, Hugo José Luis (ORCID: [0000-0002-6179-8736\)](https://orcid.org/0000-0002-6179-8736)

# **LÍNEA DE INVESTIGACIÓN:**

Sistema de Información y Comunicaciones

TRUJILLO – PERÚ

2021

<span id="page-1-0"></span>**Dedicatoria** 

*Para todos aquellos que creyeron en mí Aquellos que estuvieron en cada paso que daba hacia la culminación de mis estudios, a quienes me apoyaron para no tirar la toalla, a los que esperaron que lo lograra, a todos ellos les dedico esta tesis.* 

*El autor.*

#### <span id="page-2-0"></span>Agradecimiento

*A mis padres, María Campoverde Pérez y Luis Gil Jara, por su apoyo económico y moral que fue clave para poder continuar con esta meta. A la directora de la Institución Educativa Kinder Garden College, Maida Cieza Alarcón, por haberme permitido desarrollar la tesis en sus instalaciones. A mis familiares y amigos cercanos, que siempre estuvieron con palabras de apoyo y dándome ánimo para continuar. A mis docentes de la Universidad Cesar Vallejo, quienes me instruyeron durante mi formación.*

*El autor.*

<span id="page-3-0"></span>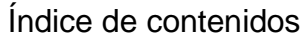

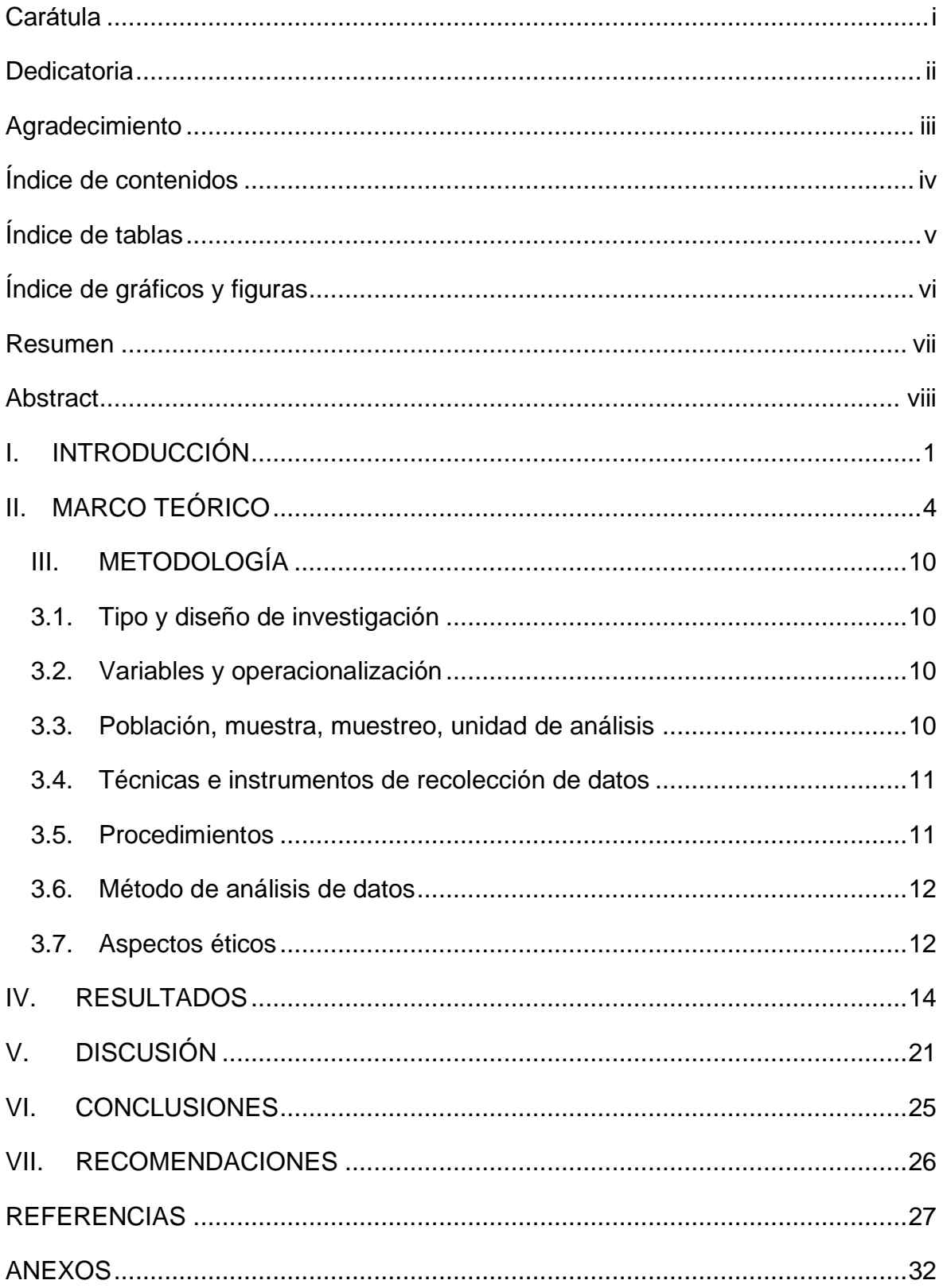

# Índice de tablas

<span id="page-4-0"></span>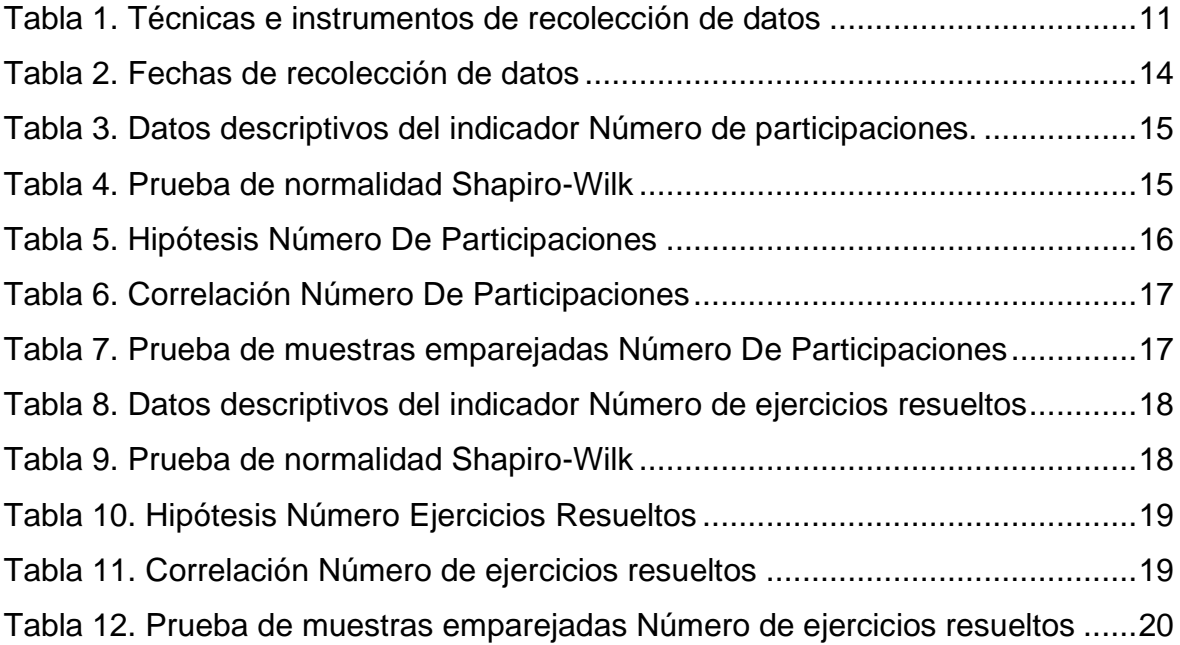

# Índice de gráficos y figuras

<span id="page-5-0"></span>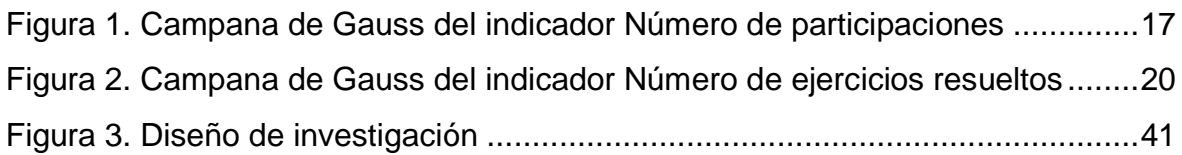

#### Resumen

<span id="page-6-0"></span>Esta investigación tuvo como objetivo el aprendizaje de ciencias en niños de primaria de la IEP Kinder Garden College - Jaén, a través del uso de una aplicación móvil con realidad aumentada en el 2020, el cual funciona a través de carteles o marcadores. La metodología fue de tipo aplicada y con un diseño experimental de tipo pre-experimental, la población, estuvo constituida por estudiantes del sexto grado de la Institución Educativa; El cual mostró tener un impacto positivo sobre los indicadores planteados puesto que incrementó en 86% el número de participaciones y en 116% los trabajos realizados en clase. Concluyendo que en la Institución Educativa Kínder Garden College los estudiantes del sexto grado mejoraron su aprendizaje en el curso de ciencia y tecnología con el uso del aplicativo móvil con realidad aumentada.

**Palabras Clave:** Cartel; Digitalización; Aprendizaje; Enseñanza primaria.

#### Abstract

<span id="page-7-0"></span>This research had as objective the learning of science in primary children of the IEP Kinder Garden College - Jaén, through the use of a mobile application with augmented reality in 2020, which works through posters or markers. The methodology was of the applied type and with an experimental design of preexperimental type, the population, was constituted by students of the sixth grade of the Educational Institution; Which showed to have a positive impact on the raised indicators since it increased in 86% the number of participations and in 116% the works carried out in class. Concluding that in the Educational Institution Kinder Garden College the students of the sixth grade improved their learning in the course of science and environment with the use of the mobile application with augmented reality.

**Keywords:** Poster; Digitalization; Learning; Primary education.

#### <span id="page-8-0"></span>I. INTRODUCCIÓN

Al 2020, la educación escolar representa una formación fundamental para los estudiantes, brindándoles la preparación que requieren para desarrollar los temas que se presentan a lo largo de las sesiones de aprendizaje; (UNESCO, 2017) por lo cual con el creciente desarrollo económico del país, y el nivel de pobreza que se ha visto reducido de manera muy beneficiosa, el acceso a la educación se ha incrementado y los índices de analfabetismo reducidos, logrando llegar a las zonas rurales; haciendo énfasis el nivel primario donde llegó a cubrir casi en su totalidad la capacidad, enfatizando en la educación del nivel primario

Teniendo en cuenta que las tecnologías de información a cada momento se desarrollan exponencialmente, (UNICEF, 2016) su acoplamiento a la vida diaria y a nivel empresarial, su aplicación en la educación permite lograr que la experiencia de los estudiantes sea más amigable e interactiva, generando una mayor abstracción de los temas tratados, ello bajo una supervisión, en este caso de docente o capacitador según sea el caso.

El uso de tecnología en la educación está cada vez más incrustado, (Roca, 2015) ya que hoy en día es muy común ver en las escuelas los dispositivos electrónicos e internet junto a ellos. Viendo que las TIC's se han implementado en la sociedad, porque no aplicarlas también en la educación, para ellos se invita a una reflexión sobre como introducir a los niños de manera correcta a este mundo en el que se necesita conocimiento y ciertas condiciones para obtener beneficios de las tecnologías de información.

El estado peruano (Barr Rosso, y otros, 2017), más concretamente el Consejo Nacional de Educación ha presentado un plan a quince años llamado Plan Educativo Nacional en cual se inició el 2007 y en el 2017 se encargó una nueva propuesta del mencionado plan, cuya iniciativa está programada hasta el 2021, en los cuales se han desarrollado los Planes Educativo Regional que están destinados a resolver los problemas relacionados a la educación, buscando una educación de calidad, ello gracias a una movilización social, a través del dialogo concertado con

docentes, estudiantes, padres de familia, autoridades educativas, representantes locales y otros afines.

La institución educativa Kínder Garden College en busca de brindar un servicio educativo de calidad, que incluya Tecnologías de Información y Comunicaciones – TIC, como lo estipula el Plan Educativo Nacional – PEN, mostró interés en la alternativa de solución planteada por la presente investigación para sus estudiantes de sexto grado del curso de ciencia y tecnología. Habiendo aplicado la preparación brindada por las experiencias curriculares durante la carrera de ingeniería de sistemas se desarrolló un aplicativo móvil con el que se busca responder a la problemática encontrada.

Habiendo analizado la situación problema se planteó la siguiente pregunta ¿En qué medida un aplicativo móvil con realidad aumentada incide sobre el aprendizaje de ciencias en niños de sexto grado del Kinder Garden College – Jaén, 2020?

Tecnológicamente la investigación se justificó debido a que los entornos de trabajo sobre los cuales se desarrolló la aplicación propuesta son de acceso libre y gratuitos, Unity 3D en su membrecía de tipo personal y Vuforia como herramientas principales. Generando así una ventaja competitiva que se propone el uso de una tecnología emergente como lo es la realidad aumentada.

Operativamente fue viable ya que su uso es intuitivo y logró que la interacción con los estudiantes fuera más didáctica, al mismo tiempo para los padres y maestros también es una herramienta adicional. Económicamente representó un ahorro ya que el uso de material impreso se vio reducido. Socialmente debido a la coyuntura por la pandemia a causa del Covid-19, los estudiantes se realizaron sus clases de manera virtual en casa y se buscó llegar a ellos a través de los dispositivos smartphones.

De la situación mencionada previamente se planteó como objetivo general mejorar el aprendizaje de ciencias en niños de sexto grado del Kinder Garden College - Jaén, mediante el uso de la aplicación móvil con realidad aumentada en el año 2020. Y como objetivos específicos surgieron los siguientes: Aumentar el promedio de intervenciones de los estudiantes; Incrementar el promedio de ejercicios resueltos de los estudiantes. Para lo cual, se planteó la siguiente hipótesis: el aplicativo móvil con realidad aumentada mejora el aprendizaje de ciencias en niños de sexto grado del Kinder Garden College – Jaén, 2020.

#### <span id="page-11-0"></span>II. MARCO TEÓRICO

En el ámbito internacional se encontraron las siguientes investigaciones. (A Realidade Aumentada Na Apresentação De Produtos Cartográficos, 2016), llegó a la conclusión de que la Realidad Aumentada – RA, era capaz de estimular el aprendizaje y mantener el interés de los estudiantes en los temas enseñados; el uso de la RA permite acercarse a los usuarios no experimentados y les da una visión espacial del contenido. A partir de la investigación anterior se tuvo en cuenta que la RA puede aplicarse a usuarios no experimentados, en este caso estudiantes.

(Augmented Reality Models Applied to Chemistry Education on College, 2017), se concluyó que al aplicar la RA en la enseñanza de cursos como química es posible; La RA aumentó el interés hacia la asignatura de química y mejoró la comprensión de sus contenidos. De la investigación anterior se tomó la aplicación de la RA en cursos relacionados a las ciencias.

(Realidad aumentada y aprendizaje en la química orgánica, 2020) La aplicación de RA en estudiantes potencia su aprendizaje, haciendo que este sea de manera didáctica, lo cual fue notado tras la aplicación de un test en el cual mostraron dar respuestas más acertadas.

(Educating Urban Designers using Augmented Reality and Mobile Learning Technologies, 2017), It was proven that Augmented Reality - AR is applicable in educational contexts on urbanism, it also showed that students improved their performance in class; there was a greater interest in this type of technology and motivation for the course.

(Diseño e implementación de una experiencia para trabajar la interculturalidad en Educación Infantil a través de realidad aumentada y códigos QR, 2019) demostraron que con la aplicación de tecnologías emergentes permiten que el aprendizaje sea inmersivo para el estudiante, y que la intervención del docente es de importancia para que el impacto que genera la experiencia sea mayor; trabajar con los temas que los estudiantes realizan durante sus sesiones de aprendizaje, genera mayor abstracción de del mismo.

En Guayaquil (Cranial bones study using a smartphone augmented reality app, 2019) desarrollaron "Cranium" que es un aplicativo móvil que usa RA, sirve como un medio de apoyo estudiantes de medicina para estudiar los huesos del cráneo. Por lo que se indica la gran necesidad de implementar nuevas tecnologías en la educación.

En Madrid (EnseñAPP: Aplicación Educativa de Realidad Aumentada para el Primer ciclo de Educación Primaria, 2018) se desarrolló la aplicación EnseñApp, que consiste en juegos educativos con preguntas y respuestas, orientado a niños de 6 a 9 años de edad, utilizando marcadores, que muestran el modelo 3D, como respuestas a las preguntas. Los resultados obtenidos del juego se utilizan como evaluación para medir su interacción con la aplicación.

En la investigación (Enseñanza de la anatomía y la fisiología a través de las realidades aumentada y virtual, 2018) donde la aplicación de TIC en temas relacionados a la instrucción del cuerpo humano, se ve favorecida ya que los estudiantes muestran mejoría en el proceso de enseñanza aprendizaje.

(Inovações educacionais com o uso da realidade aumentada: uma revisão sistemática, 2019) Usar la RA para promover mejoras en la enseñanza, así como la motivación de los estudiantes. El uso de dispositivos móviles, la aplicación de la RA en los libros, el uso de juegos con RA y la formación de Ingeniería Civil, la Arquitectura, el Diseño y las Ciencias de la Salud son algunos de los aspectos más destacados de los hallazgos de la revista.

Con la RA como tecnología emergente (The educational possibilities of Augmented Reality, 2016), greater insertion in educational institutions, including higher education institutions, is expected in the medium term, as has been highlighted in several types of research. The integration of AR in education is intended, highlighting the fact that this incorporation should not involve a technological problem but rather an educational and didactic one.

(Integration of geomatics methodologies and creation of a cultural heritage app using augmented reality, 2019) Through the generation of historical threedimensional models, and with geolocation we seek to identify the area and analyze if there is any model nearby. Working on developing a tourism application in virtual and AR media, for the dissemination and improvement of access to historical heritage. The application offers visitors the ability to visualize the three-dimensional model and simultaneously access the integrated site information from different repositories.

En el ámbito nacional, (Uso actual de las tecnologías de información y comunicación en la educación médica, 2017) en Lima se estudió que la educación médica no es ajena al crecimiento de las tecnologías de información por lo que docentes y estudiantes deben ser colaboradores para el progreso en su formación de calidad. Los estudiantes deberán utilizar las tecnologías de información para realizar investigaciones, producirlas y actualizarlas para su uso en la formación médica.

Otra investigación en Lima (Aplicación móvil de realidad aumentada, utilizando la metodología mobile - d, para el entrenamiento de técnicos de mantenimiento de maquinaria pesada en la empresa zamine service perú s.a.c., 2017) que busca entrenar a técnicos en maquinaria pesada vía un aplicativo móvil con RA, buscando facilitar el control de las tareas a realizar y toma de decisiones preventivas y correctivas. La interacción realizada por los técnicos con la aplicación logró una mejora en su aprendizaje y reducción en el tiempo de toma de decisiones, facilitando su entrenamiento.

En Puno (Quispe, 2017) en busca de mejorar la visualización de sus libros escolares de formación básica regular, con lo que se diseñó un prototipo de RA que use las imágenes de los libros mencionados a manera de marcadores, capacitando a los docentes y aplicándoles un "QUIS" para medir su nivel de satisfacción, logrando obtener que es posible que la RA mejora la visualización del contenido de los libros escolares de formación básica regular.

En Iquitos (Arbildo, y otros, 2016) se usó un aplicativo móvil con RA para el conocimiento sobre el patrimonio cultural hacia los visitantes del museo de Iquitos, se obtuvo que el uso de la aplicación durante la visita al museo mejoró significativamente el conocimiento sobre el patrimonio histórico que se exhibe en el museo de Iquitos.

En Cajamarca (Alcantara, 2017), en la I.E. Santa Teresita, implementó un aplicativo móvil con RA para el refuerzo del desempeño de los alumnos de quinto grado, para el curso de ciencia y ambiente, con el fin de aprovechar la implementación tecnológica que tiene el colegio. Los resultados obtenidos presentaron mejoras sobre su rendimiento, lo cual se vio reflejado sobre el curso de ciencia y ambiente, generando mayor motivación en los estudiantes.

En búsqueda de un instrumento para mejorar el proceso de formación académica (Fuertes, y otros, 2017), se creó un software para smartphone con RA con propósito de mejorar el sistema educativo peruano utilizando herramientas que se encuentran en vía de desarrollo, con el fin de reducir las brechas entre nuestro país y los más desarrollados.

En chile la investigación de Álvarez y otros, (Realidad Aumentada como Apoyo a la Formación de Ingenieros Industriales, 2017) buscó mejorar la experiencia del alumnado de la carrera de ingeniería industrial, a tal efecto se propuso una aplicación con RA, para mejorar su aprendizaje en el área de mecánica de fluidos, demostrando que existió diferencia entre los estudiantes que no usaron la aplicación con respecto a los que si la usaron.

Hoy en día con la RA (Tecnología De Realidad Aumentada Para El Proceso De Enseñanza-Aprendizaje En El Perú, 2018), que se considera como fuente para interactuar con la información de manera directa, con el fin de que la interactuación genere que el aprendizaje sea más fácil y directo, haciéndole frente a la innovación tecnológica, para ello se busca los posibles entornos de aplicación de la RA, teniendo en cuenta la implementación tecnológica del centro en el cual se puede aplicar.

Haciendo énfasis en la carencia de nuevas tecnologías en los métodos de enseñanza (Sánchez, 2018), se tomó grupos de estudiantes pertenecientes al quinto año de secundaria, del curso de Historia, Geografía y Economía, tomando en cuenta el rendimiento académico y el tiempo de aprendizaje, la aplicación móvil con RA se ejecutó para medir el impacto que genera en el aprendizaje de los estudiantes.

Con el fin de responder ante la distracción y rendimiento debajo de lo esperado por parte de los estudiantes (Peche, 2018), se desarrolló y puso en práctica una aplicación móvil de RA para el conocimiento de los ecosistemas, mostrando una aceptación positiva y viéndose reflejado en sus calificaciones las cuales subieron, con respecto a los estudiantes que no utilizaron el aplicativo móvil.

(Luján, 2018) En un grupo de niños pertenecientes a jardín de cuatro años, se buscó mejorar su aprendizaje en vocales y números, utilizando marcadores que muestren los modelos 3D, llegando a la conclusión de que los niños mostraron mejoría, al lograr un retención y comprensión mayor de los elementos tratados, ya que interactúan con ellos y pueden verlo de manera animada en este caso.

Para entender las herramientas a utilizar se utilizaron las siguientes: RA (Polish Games Association, 2017); A system that combines the real world with a computergenerated one. AR programs and games show real-time 3D graphics over a camera view. Virtual Reality – VR and AR have been very popular in recent years. VR is different from the augmented reality on many levels, such as applications, the technology used, and market opportunities.

AR (Mealy, 2018), is computer-generated content is an overlay on the real world. The two environments have no way to communicate or respond to each other. However, the definition of AR has been somewhat co-opted in recent years to also include a more mixed hybrid called mixed reality, in which interaction between the real world and digitally augmented content can occur.

AR ha existido desde 1990 (Lanham, 2017). The term generally covers a wide range of technologies, from virtual surgical equipment, Microsoft HoloLens, and mobile applications such as Snapchat. AR technologies have been slow to integrate into the gaming industry until very recently. With the rise of modern technology and the adventure genre in the real world, the main factors contributing to the growing popularity of AR in games.

Android (Mainkar, 2017); Android Studio allows you to configure your project so that it can sign your release APK automatically during the compilation process, creating a signature configuration and assigning it to its release compilation type.

(Raji, 2016) A Linux-based mobile operating system for cell phones such as smartphones and tablets, Android is an open software. Android was being developed by the Open-Source Handset Authority, which is led by Google.

Unity 3D (Hocking, 2015); Is a professional grade game engine used to develop video games for a wide variety of platforms. It has audio functionality so that audio effects and music can be put into the projects. Unity can import and run a variety of audio file formats, adjusting the volume of the sounds, and even manage the sounds that are played from a certain position within the scene.

Marcadores (Grahn, 2017); Images with borders are used to scale everything as it should be. Borders tell Unity how to scale the image. When we drag the green dots in the Sprite Editor, we are dividing the Image into nine sections. The side sections are scaled. in one direction only: vertically for the right/left sections and horizontally for the top/bottom sections). Finally, the corners are not scaled at all.

Educación primaria (Guadalupe, y otros, 2017); durante su etapa de estudios comprende seis grados, yendo dedicada a niños en edades de cinco a once años.

Ciencia y ambiente (Ministerio de Educación, 2015); Asignatura que se basa en analizar y observar los diferentes fenómenos, entender el funcionamiento del cuerpo humanos y sus órganos, hasta llegar a sentir apego por el mundo de la ciencia, con ese fin el ministerio de educación, presenta los módulos de ciencia y ambiente para las instituciones educativas públicas del Perú.

La metodología empleada para este proyecto fue Mobile-D, (Abrahamsson, y otros, 2004) Mobile-D is intended for a small team of development members working in a shared space hoping to deliver a functional mobile application in a short time.

# <span id="page-17-1"></span><span id="page-17-0"></span>III. METODOLOGÍA

3.1. Tipo y diseño de investigación

La investigación fue de tipo aplicada (Sánchez Carlessi, y otros, 2018), la cual es pragmática y aprovecha todo conocimiento obtenido a través de la investigación básica, las soluciones tecnológicas son del tipo aplicado, conocido también como investigación científica.

Contó con un diseño experimental, del tipo pre – experimental. (Sánchez Carlessi, y otros, 2018) Estudio que se aplica sobre un grupo de control, sobre el cual se pone a prueba a través de un pretest, con el fin de que la investigación tenga una base sólida.

Observación o medida antes y después del tratamiento o presencia de la variable independiente en un diseño experimental.

# <span id="page-17-2"></span>3.2.Variables y operacionalización

Variables

- Variable independiente: Aplicativo móvil con realidad aumentada.
- Variable dependiente: El Aprendizaje.

### <span id="page-17-3"></span>3.3.Población, muestra, muestreo, unidad de análisis

Población: Hace referencia al total de elementos sobre el cual se aplicará el análisis; es el conjunto poblacional sobre el cual se inferirán los resultados (López, y otros, 2015) . De lo cual se obtuvo que la población a estudiar fue: Estudiantes de la Institución educativa Kinder Garden College – Jaén. Dentro de ello los criterios considerados fueron que los estudiantes se encuentren matriculados en el sexto grado, que cuenten con un dispositivo smartphone en casa, acceso a una impresora, acceso a una computadora o laptop.

Muestreo: Es llegar a delimitar características de la población, a partir de ciertos criterios de selección planteados según la investigación requiera (López, y otros, 2015). El muestreo para esta investigación fue del tipo no probabilístico y por conveniencia; Por ende, el muestreo para esta investigación al ser no probabilístico y por conveniencia se seleccionó a los estudiantes del sexto grado de primaria.

Muestra: Es parte de la población, es la selección a la que se someterá a la observación científica, esperando que los resultados sean válidos, dentro del margen de error establecido (López, y otros, 2015). Y para la presente investigación la muestra fue fijada en el sexto grado, sección única, constituida por 15 estudiantes de primaria de la Institución educativa Kinder Garden College – Jaén - 2020.

# <span id="page-18-0"></span>3.4.Técnicas e instrumentos de recolección de datos

En el marco de esta investigación se han utilizado las siguientes técnicas e instrumentos de recopilación de datos:

<span id="page-18-2"></span>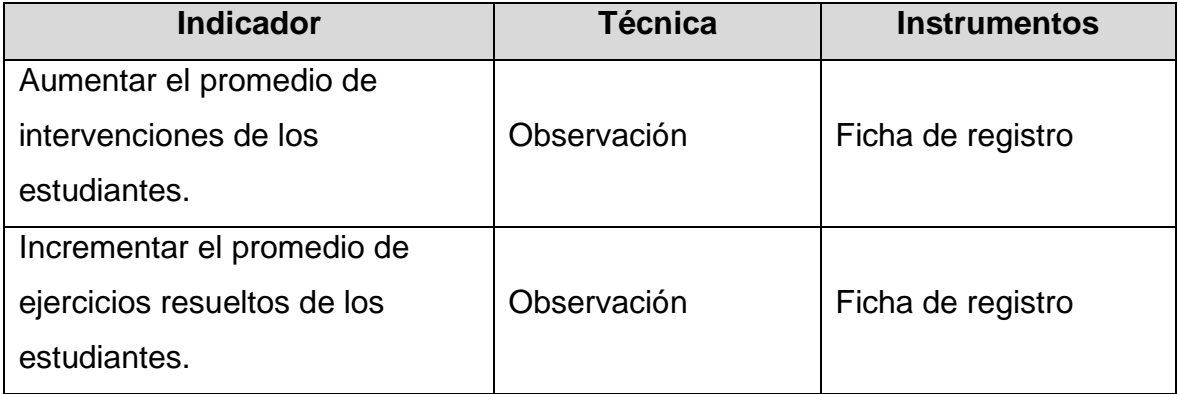

Tabla 1. Técnicas e instrumentos de recolección de datos

Fuente: Indicadores de variables

Elaboración: Propia

### <span id="page-18-1"></span>3.5.Procedimientos

Para recopilar los datos, se utilizó fichas de registro que se rellenaron observando y llevando la cuenta del número de participaciones y los trabajos realizados durante las sesiones del curso de ciencia y tecnología, comprendidas entre septiembre y diciembre, dando un total de 12 sesiones evaluadas. De las cuales 6 sesiones corresponden previo a la implementación del aplicativo móvil y las 6 sesiones restantes tras la implementación del aplicativo.

Posterior a ello se realizó un vaciado de los datos obtenidos en una tabla de Excel, generando así el consolidado de la información de la misma manera para ambas etapas de recopilación de datos.

#### <span id="page-19-0"></span>3.6.Método de análisis de datos

Ya con los datos consolidados en Excel se pasaron los datos tanto de pretest como del postest al programa IBM SPSS Statistics en su versión 25. Ya dentro del programa se ingresó el nombre de las variables para cada columna, en este caso fue el número de lista, pretest y postest. Una vez ingresados los datos, se inició con el análisis descriptivo, habiendo comenzando en el apartado de Analizar, sub menú de Estadísticos Descriptivos, Y finalmente descriptivos. Obteniendo de ello los mínimos, máximos, medias y desviación estándar. Luego se continuó con el análisis inferencial al igual que en el caso anterior se procedió de la siguiente manera en el apartado de Analizar, sub menú de Estadísticos Descriptivos, y finalmente Explorar. De ello se tomó la prueba de normalidad y dada la extensión de la muestra de 15, se procedió a utilizar el método de Shapiro-Wilk, obteniendo que en ambos casos la distribución fue normal. Entonces para validar la prueba de hipótesis planteada se aplicó la prueba T-Student. Entonces en el apartado de Analizar, sub menú de Comparar Medias, Y finalmente Prueba T para muestras relacionadas, se seleccionaron el pretest y postest obteniendo así las correlaciones y la prueba de muestras emparejadas, donde se obtuvo el resultado de la prueba t.

Para finalizar y dar a entender de mejor manera los datos obtenidos en el Microsoft Excel se realizaron los gráficos pertinentes con los datos obtenidos.

#### <span id="page-19-1"></span>3.7.Aspectos éticos

En la presente investigación se respetó la autoría y se hicieron las referencias adecuadas según correspondió, teniendo en cuenta los lineamientos brindados por la Universidad Cesar Vallejo.

La investigación desarrollada se hizo con la intención de mejorar la interacción de los estudiantes con los elementos estudiados en su curso de ciencia y tecnología del sexto grado, habiéndose comprometido con el representante de la institución a entregar el aplicativo funcional y cumpliendo con los contenidos establecidos.

### <span id="page-21-0"></span>IV. RESULTADOS

En la investigación presentada, se planteó como objetivo general: Mejorar el aprendizaje de ciencias en niños de sexto grado del Kinder Garden College - Jaén, a través del uso de la aplicación móvil con realidad aumentada en el año 2020. Y ante ello se produjo la siguiente hipótesis: El aplicativo móvil con realidad aumentada mejora el aprendizaje de ciencias en niños de sexto grado del Kinder Garden College – Jaén, 2020.

Para lo cual se realizó la toma de datos previo a la implementación del aplicativo móvil en la institución educativa Kínder Garden College, y posteriormente la toma de datos después de la implementación, para de esa manera poder evaluar cual fue el impacto sobre cada uno de los indicadores planteados.

Para la investigación se tomó en cuenta doce sesiones de clase, siendo estas de una vez por semana, comprendidas entre las siguientes fechas:

#### Tabla 2. Fechas de recolección de datos

<span id="page-21-1"></span>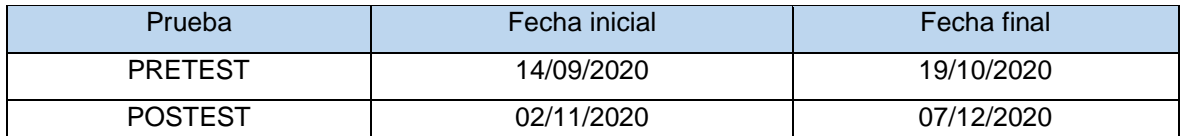

Fuente: Consolidado ficha de registro de participaciones Elaboración: Propia

Los siguientes son los cálculos obtenidos en los indicadores de numero de participaciones y numero de trabajos realizados en clase. según su análisis descriptivo, inferencias y pruebas de hipótesis correspondientes.

# Indicador 1: Número De Participaciones

• Análisis descriptivo

<span id="page-22-0"></span>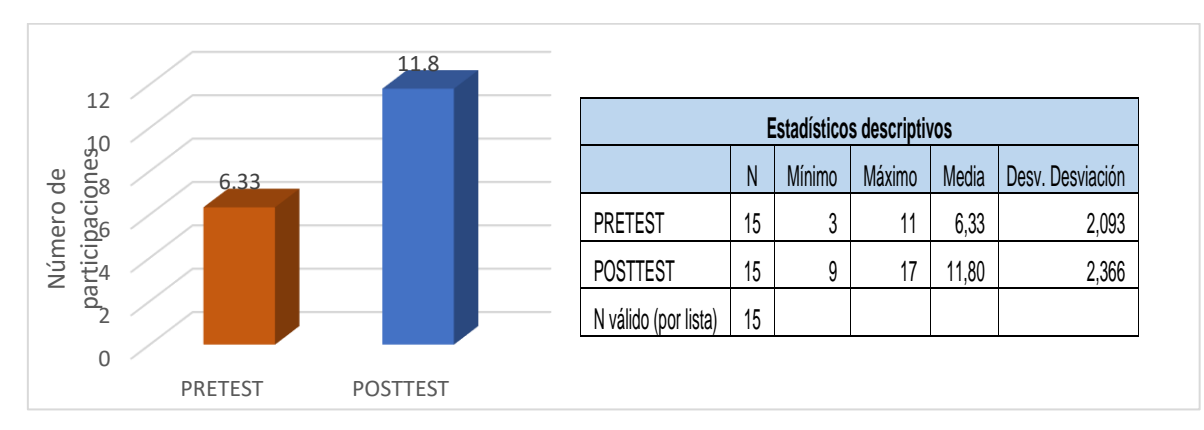

Tabla 3. Datos descriptivos del indicador Número de participaciones.

Fuente: Consolidado ficha de registro de participaciones Elaboración: Propia

Como se nota en el cuadro mostrado anteriormente, existe un cambio notorio en la cantidad de participaciones según la media obtenida en ambos casos. De acuerdo a los datos del Pretest el Mínimo fue de 3 y con un máximo de 11, en comparación con los datos del Postest en el cual el Mínimo fue de 9 y un Máximo de 17. Teniendo como resultado un incremento de 5.47 siendo este un 86% de incremento con respecto a la situación previa. Con lo cual el número de participaciones refleja una mejora considerable.

# • Análisis Inferencial

Tabla 4. Prueba de normalidad Shapiro-Wilk

<span id="page-22-1"></span>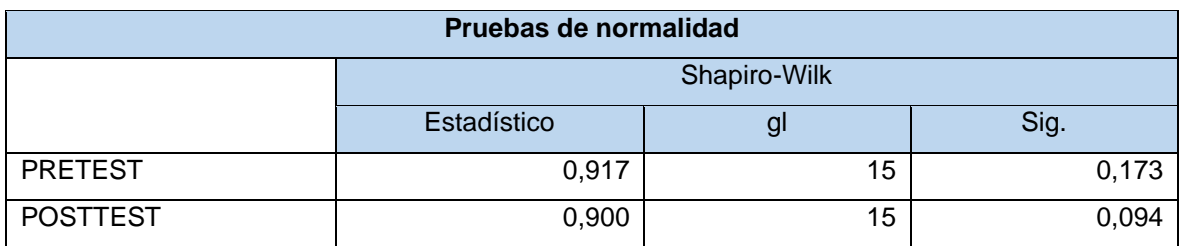

Fuente: SPSS v25

Elaboración: Propia

Al tener una muestra de 15 estudiantes, o sea inferior a 50, se tomó la prueba de Shapiro-Wilk, se tuvo que el grado de significancia del Pretest de 0.173, siendo esta mayor a 0.05; Y en el Postest un grado de significancia de 0.094, también siendo mayor a 0.05. Por lo tanto, ambos representan una distribución normal, para lo cual se aplicó la prueba de T-Student en la validación de hipótesis.

• Prueba de Hipótesis

# Tabla 5. Hipótesis Número De Participaciones

<span id="page-23-0"></span>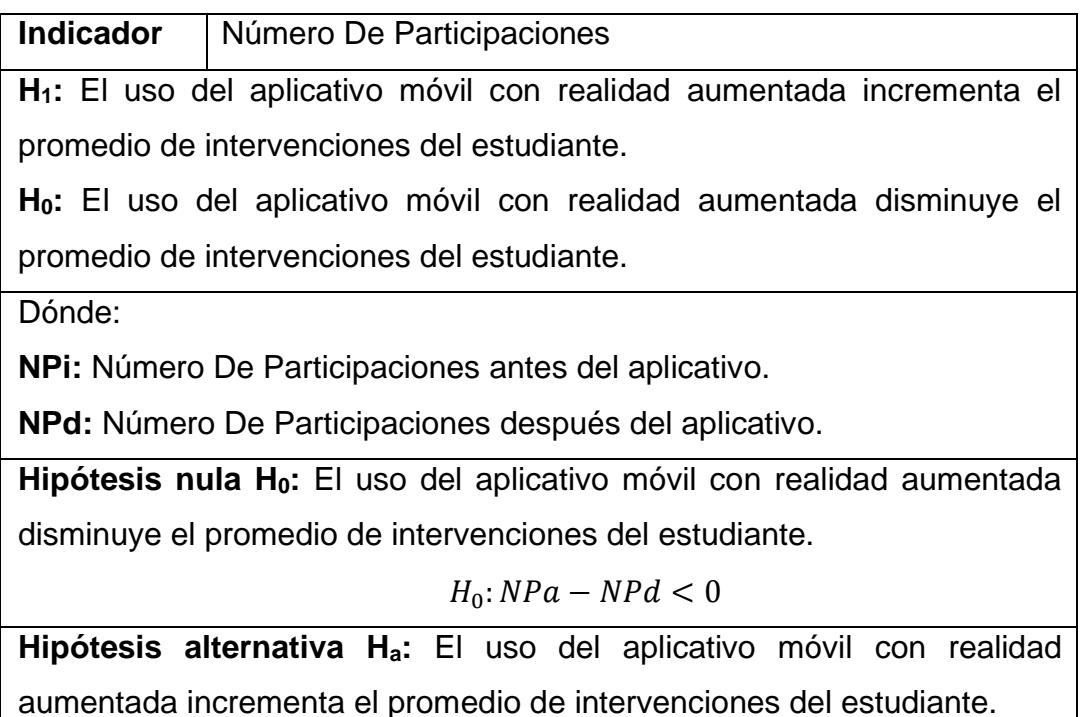

 $H_a$ :  $NPd - NPa \geq 0$ 

Fuente: 3.6. Método de análisis de datos Elaboración: Propia

• Se empleó los siguientes valores:

Se utilizó la prueba T-Student.

Del resultado obtenido, al aplicar la prueba T-Student, sabiendo que los datos fueron paramétricos.

#### Tabla 6. Correlación Número De Participaciones

<span id="page-24-0"></span>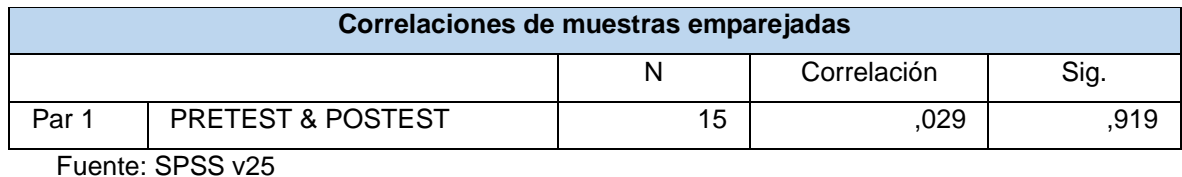

<span id="page-24-1"></span>Elaboración: Propia

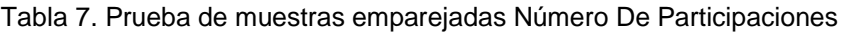

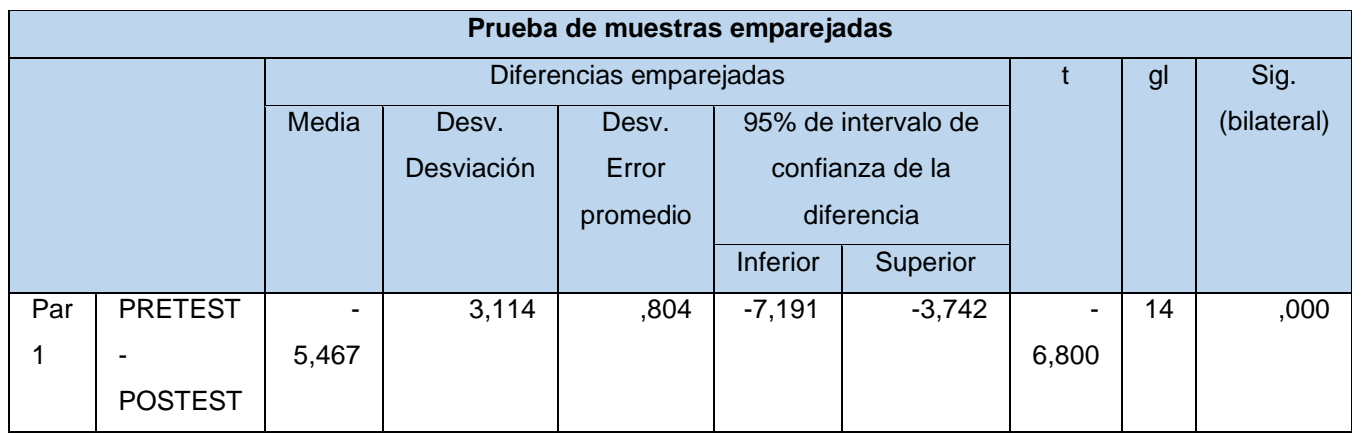

Fuente: SPSS v25

Elaboración: Propia

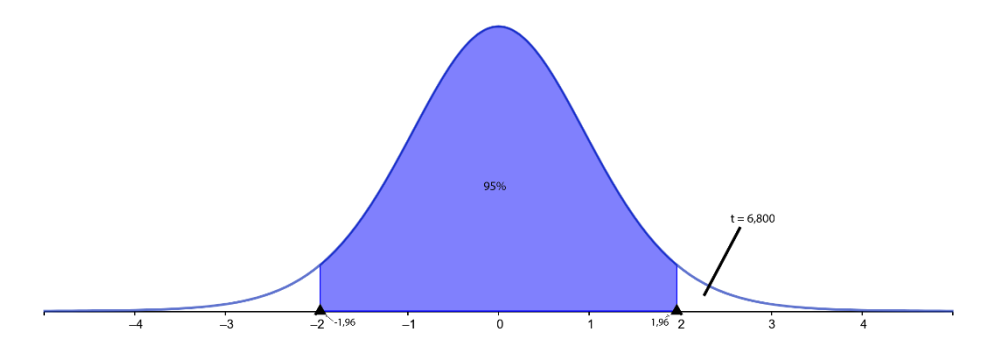

Figura 1. Campana de Gauss del indicador Número de participaciones

Por lo tanto, se acepta la hipótesis alterna con un nivel de confianza del 95%, dando a notar que, tras la implementación del aplicativo móvil con realidad aumentada, incrementa el número de participaciones durante las sesiones de clase. Dado que la T-Student = 6.8 > 1.96, entonces se rechaza la hipótesis nula.

Indicador 3: Número de ejercicios resueltos

• Análisis descriptivo

<span id="page-25-0"></span>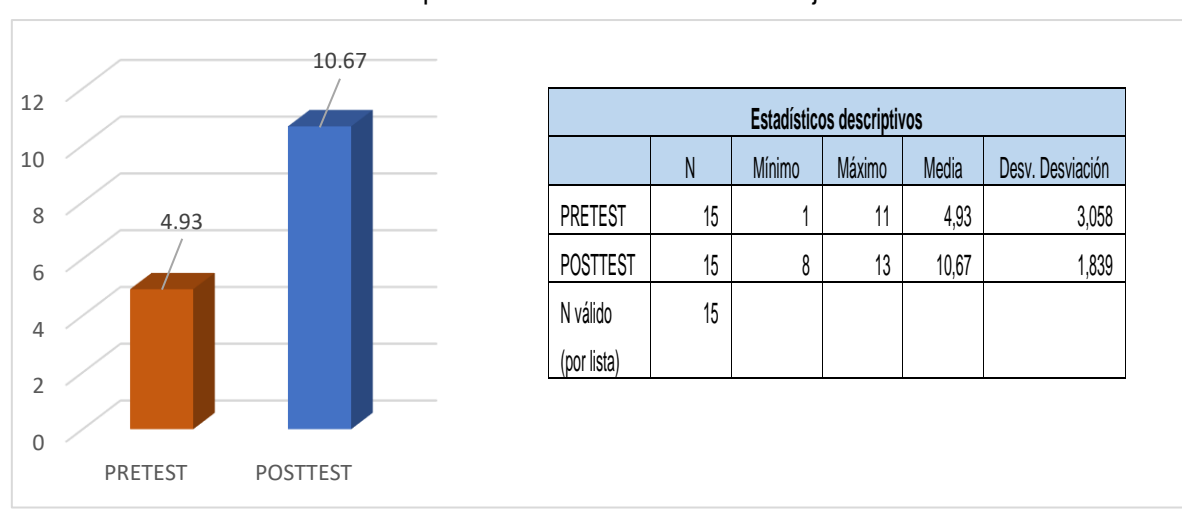

#### Tabla 8. Datos descriptivos del indicador Número de ejercicios resueltos

Fuente: Consolidado ficha de registro de ejercicios resueltos Elaboración: SPSS v25

Dado el grafico de la Figura 3, la cantidad de ejercicios desarrollados durante las prácticas de clase, se ha visto incrementado en 5.73 con respecto a punto inicial. En el Pretest se obtuvo un Mínimo de 1 y Máximo de 11, en tanto el Postest muestra un Mínimo de 8 y Máximo de 13. De lo visto anteriormente se puede decir que el número de ejercicios desarrollados aumentó por lo tanto mejoró.

• Análisis Inferencial

Tabla 9. Prueba de normalidad Shapiro-Wilk

<span id="page-25-1"></span>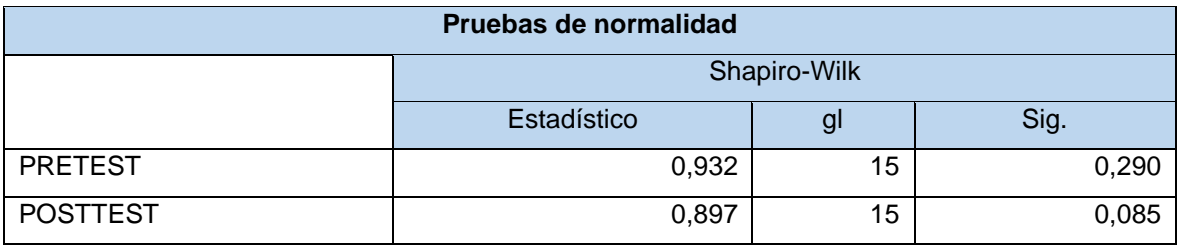

Fuente: SPSS v25

Elaboración: Propia

Al tener una muestra de 15 estudiantes, o sea inferior a 50, se tomó la prueba de Shapiro-Wilk, se tuvo que el grado de significancia del Pretest de 0.290, siendo esta mayor a 0.05; Y en el Postest un grado de significancia de 0.085, también siendo

mayor a 0.05. Por lo tanto, ambos representan una distribución normal, para lo cual se aplicó la prueba de T-Student en la validación de hipótesis.

• Prueba de Hipótesis

# Tabla 10. Hipótesis Número Ejercicios Resueltos

<span id="page-26-0"></span>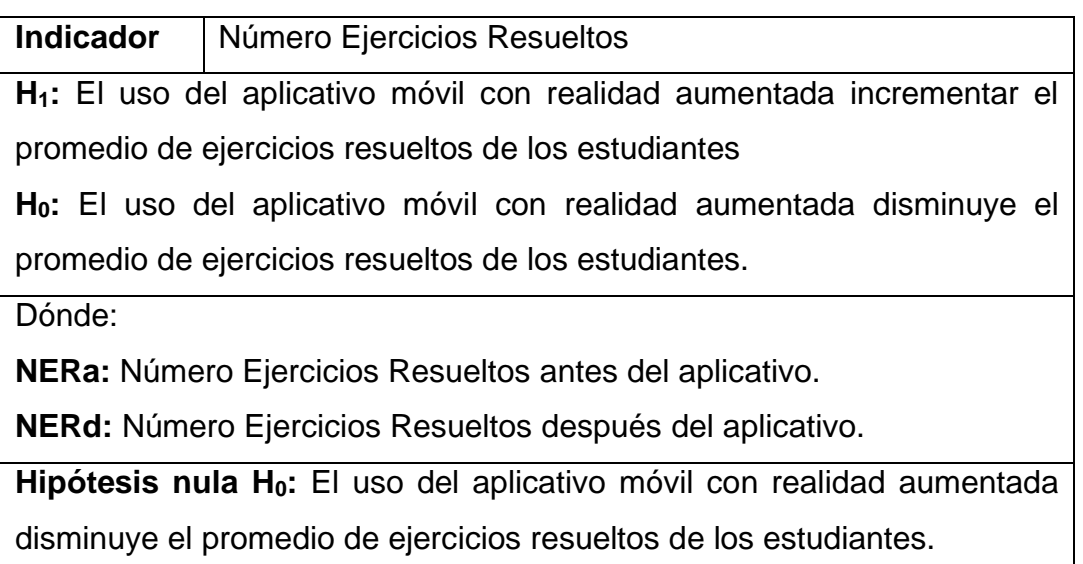

 $H_0$ :  $NERa - NERd < 0$ 

**Hipótesis alterna Ha:** El uso del aplicativo móvil con realidad aumentada incrementar el promedio de ejercicios resueltos de los estudiantes

$$
H_a\text{:} NERd - NERa \geq 0
$$

Fuente: 3.6. Método de análisis de datos

Elaboración: Propia

• Se empleó los siguientes valores:

Se utilizó la prueba T-Student.

Del resultado obtenido, al aplicar la prueba T-Student, sabiendo que los datos fueron paramétricos.

<span id="page-26-1"></span>

| Correlaciones de muestras emparejadas |                              |    |             |       |  |  |  |  |  |
|---------------------------------------|------------------------------|----|-------------|-------|--|--|--|--|--|
|                                       |                              |    | Correlación |       |  |  |  |  |  |
| Par 1                                 | <b>PRETEST &amp; POSTEST</b> | 15 | 0.174       | 0.536 |  |  |  |  |  |

Tabla 11. Correlación Número de ejercicios resueltos

Fuente: SPSS v25

Elaboración: Propia

<span id="page-27-0"></span>

| Prueba de muestras emparejadas |                |                             |            |          |                     |          |       |    |             |  |  |  |
|--------------------------------|----------------|-----------------------------|------------|----------|---------------------|----------|-------|----|-------------|--|--|--|
|                                |                | Diferencias emparejadas     |            |          |                     |          |       | gl | Sig.        |  |  |  |
|                                |                | Media                       | Desy.      | Desv.    | 95% de intervalo de |          |       |    | (bilateral) |  |  |  |
|                                |                |                             | Desviación | Error    | confianza de la     |          |       |    |             |  |  |  |
|                                |                |                             |            | promedio | diferencia          |          |       |    |             |  |  |  |
|                                |                |                             |            |          | Inferior            | Superior |       |    |             |  |  |  |
| Par                            | <b>PRETEST</b> |                             | 3,283      | 0,848    | $-7,552$            | $-3,915$ | ٠     | 14 | 0,000       |  |  |  |
| 1                              |                | 5,733                       |            |          |                     |          | 6,763 |    |             |  |  |  |
|                                | <b>POSTEST</b> |                             |            |          |                     |          |       |    |             |  |  |  |
|                                |                | $\sim$ $\sim$ $\sim$ $\sim$ |            |          |                     |          |       |    |             |  |  |  |

Tabla 12. Prueba de muestras emparejadas Número de ejercicios resueltos

Fuente: SPSS v25

Elaboración: Propia

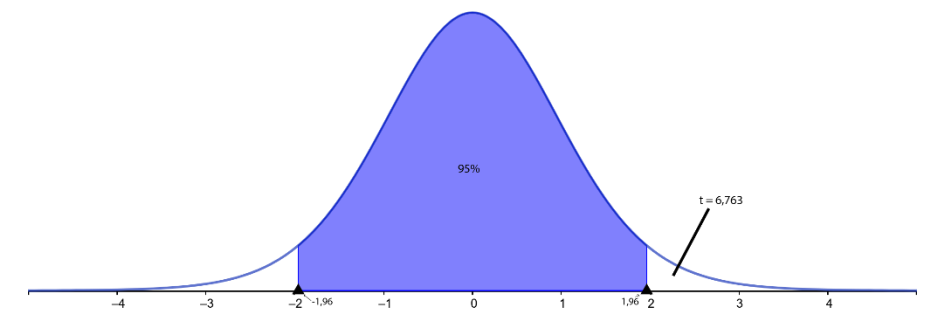

Figura 2. Campana de Gauss del indicador Número de ejercicios resueltos

Por lo tanto, se acepta la hipótesis alterna con un nivel de confianza del 95%, dando a notar que, tras la implementación del aplicativo móvil con realidad aumentada, incrementa el número de ejercicios resueltos durante las sesiones de clase. Dado que la T-Student = 6.763 > 1.96, entonces se rechaza la hipótesis nula.

#### <span id="page-28-0"></span>V. DISCUSIÓN

Tras la obtención de los datos de cada indicador, quedó demostrado que el aplicativo móvil con realidad aumentada – RA influyó de forma positiva en el número de participaciones viéndose incrementada, con respecto a los promedios de notas, también se vio una mejora, y finalmente sobre los trabajos desarrollados en clase también demostró incremento con respecto al inicio. Con lo mencionado anteriormente se comparó con las investigaciones de otros autores que se mencionan continuación:

Del indicador de participaciones en clase, como media se obtuvo un incremento de 5.47, representado ello una mejora de 86% con respecto a la etapa inicial, denotando que las participaciones en clase tuvieron un incremento. De la investigación (Peche, 2018) representó que la motivación de los estudiantes que fueron parte del grupo experimental, tras la implementación de su aplicación con realidad virtual, ejerció un incremento del 85% en la motivación de ellos, mientras que en su grupo de control solo 25%.

Del indicador de ejercicios resueltos, existió una mejora de 5.73 puntos siendo este una mejora de 116% por ciento del pretest al postest, indicando que, durante el desarrollo de las sesiones de clase, el número de tareas desarrolladas se vio incrementado. Según la investigación " (EnseñAPP: Aplicación Educativa de Realidad Aumentada para el Primer ciclo de Educación Primaria, 2018)" de Tania Brasero y otros. Demostró que, tras el uso de su aplicación con realidad aumentada, el alumno interactúa más tiempo y de mejor manera durante su clase y los aciertos en las actividades fue incrementado.

Para el caso de Salvador Ruiz " (Realidad aumentada y aprendizaje en la química orgánica, 2020)" donde el grupo B de estudiantes mostró una superior cantidad de respuestas correctas con un valor de 12.49 y también obteniendo una calificación promedio superior de 8.33 de 10 puntos, por lo tanto, al igual que en la investigación mostrada, tras el uso de la RA los estudiantes muestran mayor interés en responder las preguntas planteadas de manera correcta.

Del mismo autor, pero en una investigación diferente titulada " (Enseñanza de la anatomía y la fisiología a través de las realidades aumentada y virtual, 2018)" en su

apartado de cuan útil fue la aplicación con RA donde se obtuvo que la RA les ayuda a desarrollar sus tareas más rápido, 25% dijeron que lo mejora considerablemente y otro 25% lo mejora absolutamente, y donde la RA les facilita la realización de sus tareas, 18.75% dijeron que lo mejora considerablemente y otro 31.25% lo mejora absolutamente, de esa manera con respecto a lo presentado se determina que tras la intervención de la RA en los estudiantes, esto demuestra un nivel mayor de motivación y confianza al desarrollas sus actividades.

De la investigación de Gamboa Javier y otros, " (Aplicación móvil de realidad aumentada, utilizando la metodología mobile - d, para el entrenamiento de técnicos de mantenimiento de maquinaria pesada en la empresa zamine service perú s.a.c., 2017)" donde se aplicó la RA para capacitar técnicos de mantenimiento de maquinaria pesada, mostraron una mejoría en el tiempo que les tomaba realizar una evaluación, dando una mejora de 47% con respecto a su pretest; de lo visto en esa investigación se puede decir que a diferencia de realizar el uso del aplicativo móvil en un espacio abierto y con mayor cantidad de detalle su tiempo mejoró casi en la mitad, mientras que si el aplicativo es usado en un entorno cerrado y de mejor control, este tiempo podría mostrar una mejora superior a la esperada.

De (Alcantara, 2017), "Efecto del uso de una aplicación móvil de RA en el rendimiento académico de las estudiantes de a I.E. N° 82016 Santa Teresita" mostró que la motivación de las estudiantes fue incrementada tras la interacción con el aplicativo, respecto al pretest una media de 22,17, pasó a tener una media de 25,08 de lo cual las estudiantes que mostraban una motivación más baja, pasaron a la siguiente escala, siendo el caso que de un puntaje de entre 21 a 25, pasaron al de 26 a 30, entonces de lo obtenido en esta investigación es que los estudiantes cuya calificación muestra puntajes bajos, es posible motivarlo a través de contenido más didáctico y de esa manera aumentar su motivación en clase.

En la investigación de (Fuertes, y otros, 2017) titulada "Aplicativo móvil de RA para mejorar el proceso de enseñanza – aprendizaje", en el cual se desarrolló AUREDU, generando interés por parte de los estudiantes de segundo grado de primaria, los cuales mostraron un incremento de 15% con respecto a sus calificaciones previos en el desarrollo de sus exámenes, mostrando así mejor interacción entre la información clásica brindada a través de solamente de explicación y pizarra, con respecto a añadirle a esto anterior el uso complementario de la RA. De la misma manera en la investigación presentada, los estudiantes a los cuales se les expuso ante el aplicativo móvil, presentaron un incremento en sus participaciones durante las clases en un 86% ya que interactuaban y escuchaban las explicaciones las veces necesarias fomentando incremento en las participaciones, y viéndose reflejado en sus calificativos.

De la investigación realizada por Alvares y otros, " (Realidad Aumentada como Apoyo a la Formación de Ingenieros Industriales, 2017)" donde se obtuvo que los estudiantes expuestos a la aplicación con RA, mostraron un resultado muy a favor con 38% y a favor con un 16%, de que el texto convencional acompañado de los modelos 3D, apoyan y fortalecen el aprendizaje de los contenidos. Lo que se ve contrastado con que al adicionar contenido en RA los estudiantes participan más en clase y de la misma manera realizan los trabajos encargados por el docente.

Del trabajo realizado por Flores Edward " (Tecnología De Realidad Aumentada Para El Proceso De Enseñanza-Aprendizaje En El Perú, 2018)" donde utilizó la RA para identificar órganos, los estudiantes del grupo experimental reconocieron los órganos de manera correcta con un 43% de mejoría con respecto al pretest, en la capacidad de análisis hubo incremento de 50%, demostrando que al ser más interactiva las sesiones de clase brindada incrementa el rendimiento de los estudiantes, denotando al igual que la investigación planteada en la que al ser más interactivo el análisis adicional de la información brindada se mejora el rendimiento de los estudiantes y aumenta su confianza, permitiéndoles participar de manera más recurrente.

De la tesis presentada por (Sánchez, 2018) titulada "Aplicación móvil con realidad aumentada en el aprendizaje móvil del tema dictadura militar en el Perú del 5° año del colegio Dionisio Manco Campos", en la cual, para combatir la falta de uso de Tecnología de Información y Comunicaciones - TIC, para ello se implementó el aplicativo móvil con RA para el curso de Historia. Dentro de lo cual le grupo experimental mostró un incremento de 135%, mientras que el grupo de control, apenas subió un 14%. Lo que, comparado al número de participaciones y trabajos realizados durante las sesiones, también vio un incremento significativo de 86% y

116% respectivamente. Por lo que se puede concluir que el uso de RA como complemento de las sesiones tradicionales, mejora el aprendizaje.

Del proyecto de (Luján, 2018) titulado "Aplicación Móvil educativa de realidad aumentada basada en marcadores para mejorar el nivel de aprendizaje del uso de las vocales y los números en niños mayores a 4 años en la Cuna Jardín "Juana Alarco de Dammert"-Trujillo en el año 2017". En donde a los niños se les sumó el uso del aplicativo móvil con RA a sus fichas de clase, de lo cual mejoraron el reconocimiento de las vocales en un 27.6% y para el caso de los números un 22.6%, de lo cual, los resultados de este trabajo indican que el rendimiento de los estudiantes mejora.

#### <span id="page-32-0"></span>VI. CONCLUSIONES

Posterior a los resultados obtenidos en la investigación, del objetivo general planteado: Mejorar el aprendizaje de ciencias en niños de sexto grado del Kínder Garden College - Jaén, mediante el uso de la aplicación móvil con realidad aumentada en el año 2020; se demostró de que tras la implementación del aplicativo móvil con realidad aumentada para el curso se ciencia y tecnología en los niños del sexto grado del Kínder Garden College, los indicadores propuestos para la medición de los objetivos planteados, incrementar el número de participaciones e incrementar el número de trabajos desarrollados por los estudiantes de sexto grado, después de haber sido sometidos a análisis, la hipótesis alterna: El aplicativo móvil con realidad aumentada mejora el aprendizaje de ciencias en niños de sexto grado del Kínder Garden College – Jaén, 2020; fue aceptada.

Del objetivo específico de aumentar el promedio de intervenciones de los estudiantes, se obtuvo tras el cálculo que el aplicativo móvil con realidad aumentada tiene una influencia positiva en el número de participaciones en clase de la institución educativa Kínder Garden College, con una mejora de 86%, corroborado por la prueba estadística T-Student siendo esta t=6.800. Esto indica que la hipótesis alterna: El uso del aplicativo móvil con realidad aumentada incrementa el promedio de intervenciones del estudiante; fue aceptada.

Y del objetivo específico: Incrementar el promedio de ejercicios resueltos de los estudiantes, de igual manera se determinó que el aplicativo móvil con realidad aumentada tiene un impacto positivo en la cantidad de trabajos realizados en clase de la institución educativa Kínder Garden College, con una mejora de 116%, siendo ese dato corroborado por la prueba T-Student dando un valor de t=6.763. Denotando que la hipótesis alterna: El uso del aplicativo móvil con realidad aumentada incrementar el promedio de ejercicios resueltos de los estudiantes; fue aceptada.

# <span id="page-33-0"></span>VII. RECOMENDACIONES

Para obtener equilibrio en los modelos 3D, se recomienda realizar el modelado manualmente o adquirir un paquete de modelos que tengan la misma estética.

Posibilidad de permitirle a estudiante contar con un avatar o usuario para mejorar afinidad con el aplicativo.

Incluir un panel (escena) de preguntas, de manera que el estudiante pueda aplicar lo aprendido tras la revisión de alguna sesión.

#### <span id="page-34-0"></span>**REFERENCIAS**

- *A Realidade Aumentada Na Apresentação De Produtos Cartográficos.* **Souza, Wendson, y otros. 2016.** 4, Curitiba : Boletim de Ciências Geodésicas, Octubre de 2016, Scielo, Vol. 22, pág. 17. ISSN 1982-2170.
- **Abrahamsson, Pekka, y otros. 2004.** ResearchGate. *https://www.researchgate.net.* [En línea] Octubre de 2004. https://www.researchgate.net/publication/221322054\_Mobile-D An Agile Approach for Mobile Application Development.
- **Alcantara, Ronald. 2017.** Universidad Nacional de Cajamarca. *http://repositorio.unc.edu.pe.* [En línea] 2017. [Citado el: 25 de Octubre de 2019.] http://repositorio.unc.edu.pe/handle/UNC/1147.
- *Aplicación móvil de realidad aumentada, utilizando la metodología mobile - d, para el entrenamiento de técnicos de mantenimiento de maquinaria pesada en la empresa zamine service perú s.a.c.* **Gamboa, Javier, y otros. 2017.** 2, Lima : Universidad Autónoma del Perú, 01 de Julio de 2017, Revista El CEPROSIMAD, Santa Cepannical Cepannical Cepannical Vol. 5. http://repositorio.autonoma.edu.pe/handle/AUTONOMA/581. ISSN 2310- 3485.
- **Arbildo, José y Tello, Astrid. 2016.** Universidad de la Amazonía Peruana. *http://repositorio.unapiquitos.edu.pe.* [En línea] 2016. [Citado el: 25 de Octubre de 2019.] http://repositorio.unapiquitos.edu.pe/handle/UNAP/4271.
- *Augmented Reality Models Applied to Chemistry Education on College.* **Martínez-Hung, Hassan, García-López, América y Escalona-Arranz, Julio. 2017.** 1, Santiago de Cuba : Revista Cubana de Química, Enero de 2017, Redalyc, Vol. 29. ISSN 0258-5995.
- **Barr Rosso, Paul, y otros. 2017.** Minedu. *Repositorio Minedu.* [En línea] 2017. [Citado el: 20 de Agosto de 2020.] https://repositorio.minedu.gob.pe/handle/MINEDU/6079.
- *Cranial bones study using a smartphone augmented reality app.* **Paladines, Joffre y Tettamanti, Daniel. 2019.** 27, Guayaquil: Espirales revista

multidisciplinaria de investigación, Marzo de 2019, Espirales Revista Multidisciplina de Investigacion Cientifica, Vol. 3. e-ISSN 2550-6862.

- *Diseño e implementación de una experiencia para trabajar la interculturalidad en Educación Infantil a través de realidad aumentada y códigos QR.* **Rodriguez, Antonio, Hinojo, Francisco y Agreda, Miriam. 2019.** 1, Barcelona : Educar, 16 de Enero de 2019, RACO, Vol. 55. ISSN 2014-8801.
- *Educating Urban Designers using Augmented Reality and Mobile Learning Technologies.* **Redondo, Ernest, y otros. 2017.** 2, Madrid : Asociación Iberoamericana de Educación Superior a Distancia, 21 de Enero de 2017, Redalyc.org, Vol. 20. ISSN: 1138-2783.
- *Enseñanza de la anatomía y la fisiología a través de las realidades aumentada y virtual.* **Ruiz, Salvador. 2018.** 79, México DF : Innovación Educativa, 2018, Vol. 19. ISSN: 1665-2673.
- *EnseñAPP: Aplicación Educativa de Realidad Aumentada para el Primer ciclo de Educación Primaria.* **Castellano, Tania y Santacruz, Liliana. 2018.** 21, Madrid : Revista Iberoamericana de Tecnología en Educación y Educación en Tecnología, 08 de Junio de 2018, redib.org. ISSN 1850-9959.
- **Flórez, Rita, y otros. 2016.** *Aprendizaje, cognición y mediaciones en la escuela.*  Bogotá : Rocca®, 2016. ISBN: 978-958-8780-56-6.
- **Fuertes, Cynthia y Sotelo, Juan. 2017.** ALICIA. *https://alicia.concytec.gob.pe.* [En línea] 2017. [Citado el: 25 de Octubre de 2019.] http://cybertesis.uni.edu.pe/handle/uni/8614.
- **Grahn, Ivar. 2017.** liu.diva portal. *https://liu.diva-portal.org.* [En línea] 2017. https://liu.diva-portal.org/smash/get/diva2:1127482/FULLTEXT01.pdf.
- **Guadalupe, Cesar, y otros. 2017.** Grade. *http://www.grade.org.pe/forge/.* [En línea] Diciembre de 2017. http://www.grade.org.pe/forge/descargas/Estado%20de%20la%20educació n%20en%20el%20Perú.pdf.
- **Hocking, Joseph. 2015.** Manning Publicatins. *https://www.manning.com.* [En línea] 2015. https://www.pdfdrive.com/unity-in-action-multiplatform-gamedevelopment-in-c-with-unity-5-e171641464.html. ISBN: 9781617292323.
- *Inovações educacionais com o uso da realidade aumentada: uma revisão sistemática.* **Delgado, Luana, y otros. 2019.** Belo Horizonte : Educação em Revista, 14 de Marzo de 2019, Scielo.org, Vol. 35. ISSN 1982-6621.
- *Integration of geomatics methodologies and creation of a cultural heritage app using augmented reality.* **Barrile, Vincenzo, y otros. 2019.** 20, Valencia : Universitat Politècnica de València, Enero de 2019, Universitat Politècnica de València, Vol. 10. ISSN 1989-9947.
- **Johnson, L, y otros. 2016.** *The NMC Horizon Report: Edición Educación Superior 2016.* Texas : The New Media Consortium, 2016. ISBN 978-0-9968527-8-4.
- **Lanham, Micheal. 2017.** ACM Digital Library. *https://dl.acm.org.* [En línea] 2017. https://dl.acm.org/doi/book/10.5555/3137566. ISBN 978-1-78712-288-8.
- **López, Pedro y Fachelli, Sandra. 2015.** Deposito Digital de Documentos de la UAB. *https://ddd.uab.cat.* [En línea] 2015. https://ddd.uab.cat/record/129382.
- **Luján, David. 2018.** Cientifi-K. *http://revistas.ucv.edu.pe.* [En línea] 20 de 01 de 2018. [Citado el: 15 de Octubre de 2019.] http://revistas.ucv.edu.pe/index.php/CIENTIFI-K/article/view/1298.
- **Mainkar, Prajyot. 2017.** https://books.google.com.pe. *https://books.google.com.pe.* [En línea] 2017. https://books.google.com.pe/books?id=7plGDwAAQBAJ&pg=PP3&lpg=PP3 &dq=Expert+Android+Programming+ISBN+978-1-78646-895- 6&source=bl&ots=Lb7ITjtphB&sig=ACfU3U07UEYCRt3YwLn34fHYXc93Yj7 0Hg&hl=es-419&sa=X&ved=2ahUKEwjg2dWxztXtAhWMuVkKHR5ND6oQ6AEwA3oEC AQQAg#v=onep. ISBN 978-1-78646-895-6.
- **Mealy, Paul. 2018.** Wiley. *https://www.wiley.com.* [En línea] 2018. https://www.pdfdrive.com/virtual-augmented-reality-for-dummiese176320670.html. ISBN 978-1-119-48152-2.
- **Ministerio de Educación. 2015.** Ministerio de Educacion. http://www.minedu.gob.pe. **If Last Ligary 2015.** http://www.minedu.gob.pe/campanias/modulos-de-ciencia-y-ambiente.php.
- **Peche, Anthony. 2018.** *Aplicación Móvil De Realidad Virtual Para El Aprendizaje De Los Ecosistemas En Los Alumnos Del 4°A De La I.E. N° 0136 Santa Rosa Milagrosa.* Lima : Universidad Cesar Vallejo, 2018.
- **Polish Games Association. 2017.** Krakow Technology Park. *https://digitaldragons.pl.* [En línea] 2017. https://digitaldragons.pl/wpcontent/uploads/2018/07/state\_of\_polish\_video\_game\_industry17\_web.pdf.
- **Quispe, Roger. 2017.** concytec. *https://alicia.concytec.gob.pe.* [En línea] 01 de Febrero de 2017. [Citado el: 15 de Octubre de 2019.] http://repositorio.unap.edu.pe/handle/UNAP/3904.
- **Raji, Rk. 2016.** Android programming Android application development. *https://es.b-ok.lat.* [En línea] 2016. https://www.pdfdrive.com/androidprogramming-android-application-development-e181612915.html.
- *Realidad Aumentada como Apoyo a la Formación de Ingenieros Industriales.*  **Alvarez, Alejandro, y otros. 2017.** 2, La Serena : Formación Universitaria, 2017, Vol. 10. ISSN 0718-5006.
- *Realidad aumentada y aprendizaje en la química orgánica.* **Ruiz, Salvador. 2020.** 1, Guadalajara : Apertura, 2020, Vol. 12. ISSN 2007-1094.
- **Roca, G. 2015.** FAROS. *https://faros.hsjdbcn.org.* [En línea] 2015. [Citado el: 01 de 11 de 2020.] http://www.codajic.org/sites/www.codajic.org/files/Las%20nuevas%20tecnol ogías%20en%20%20niños%20y%20adolescentes.pdf. ISBN 978-84-606- 8337-7.
- **Sánchez Carlessi, Hugo, Reyes Romero, Carlos y Mejía Sáenz, Katia. 2018.** *MANUAL DE TÉRMINOS EN INVESTIGACIÓN CIENTÍFICA, TECNOLÓGICA Y HUMANÍSTICA.* Lima : Universidad Ricardo Palma, 2018. ISBN Nº 978-612-47351-4-1.
- **Sánchez, Jheimy. 2018.** UCV Repositorio Institucional Digital. http://repositorio.ucv.edu.pe. [En línea] 2018. http://repositorio.ucv.edu.pe/handle/20.500.12692/36398.
- *Tecnología De Realidad Aumentada Para El Proceso De Enseñanza-Aprendizaje En El Perú.* **Flores, Edward. 2018.** 2, Lima : Universidad Nacional Federico Villarreal, 2018, Vol. 6. ISSN 2310-4767.
- *The educational possibilities of Augmented Reality.* **Cabero, Julio y Barroso, Julio. 2016.** 1, Sevilla : Universidad de Alicante, Febrero de 2016, www.researchgate.net, Vol. 5. ISSN: 2254-7399.
- **UNESCO. 2017.** Repositorio Minedu. *http://disde.minedu.gob.pe.* [En línea] Octubre de 2017. [Citado el: 07 de Septiembre de 2019.] http://disde.minedu.gob.pe/handle/MINEDU/5706. ED-2017/WS/47– CLD 555.18.
- **UNICEF. 2016.** Unicef Para cada niño. [En línea] Junio de 2016. [Citado el: 04 de Septiembre de 2019.] https://www.unicef.org/spanish/publications/index\_91711.html. ISBN: 978- 92-806-4840-9.
- *Uso actual de las tecnologías de información y comunicación en la educación médica.* **Martinot, Manuel. 2017.** 4, Lima : Revista Médica Herediana, Diciembre de 2017, Scielo.org, Vol. 28. ISSN: 1018-130X.

### ANEXOS

Anexo 1. Carta de aceptación

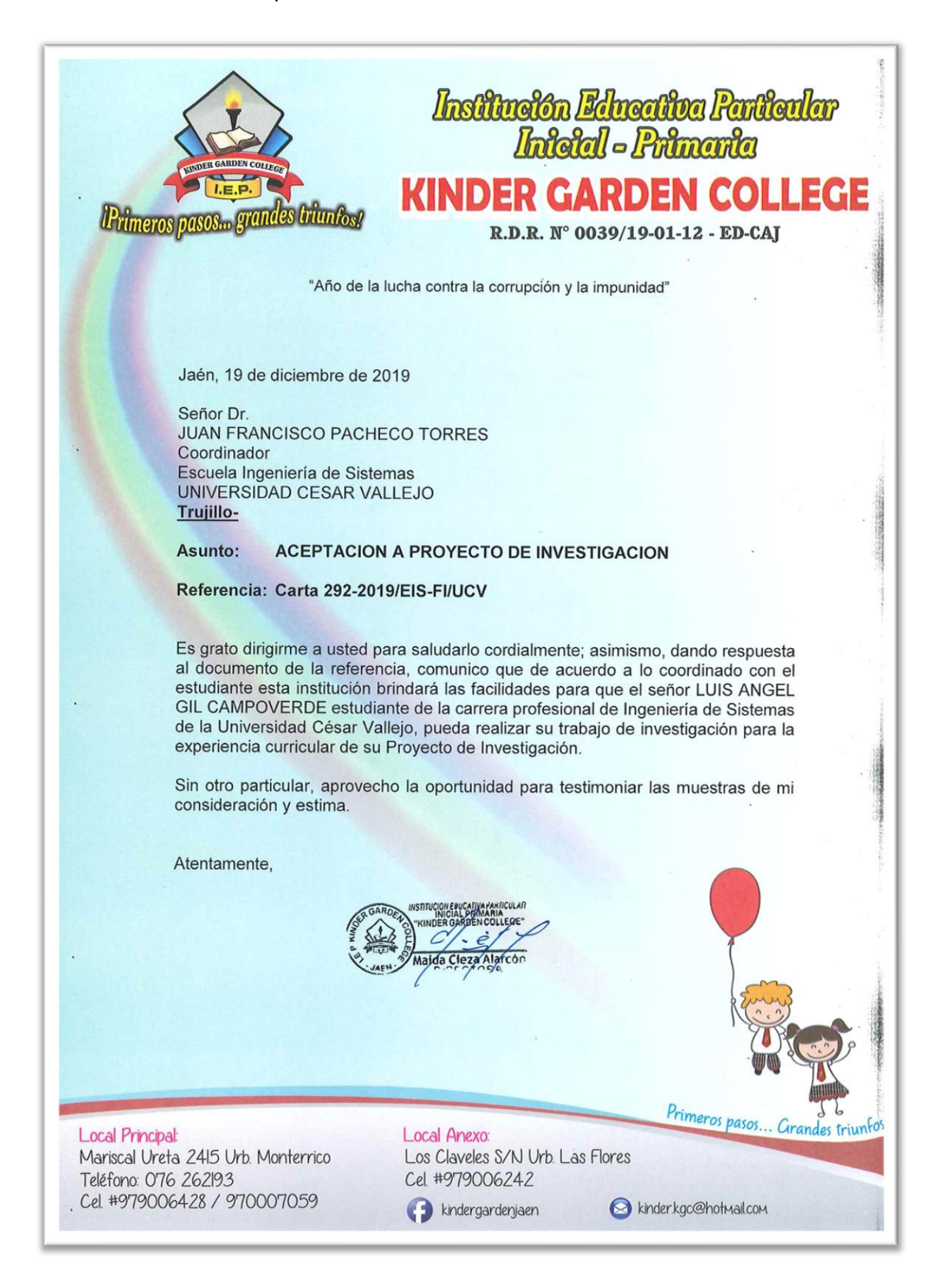

### Anexo 2. Carta de autorización

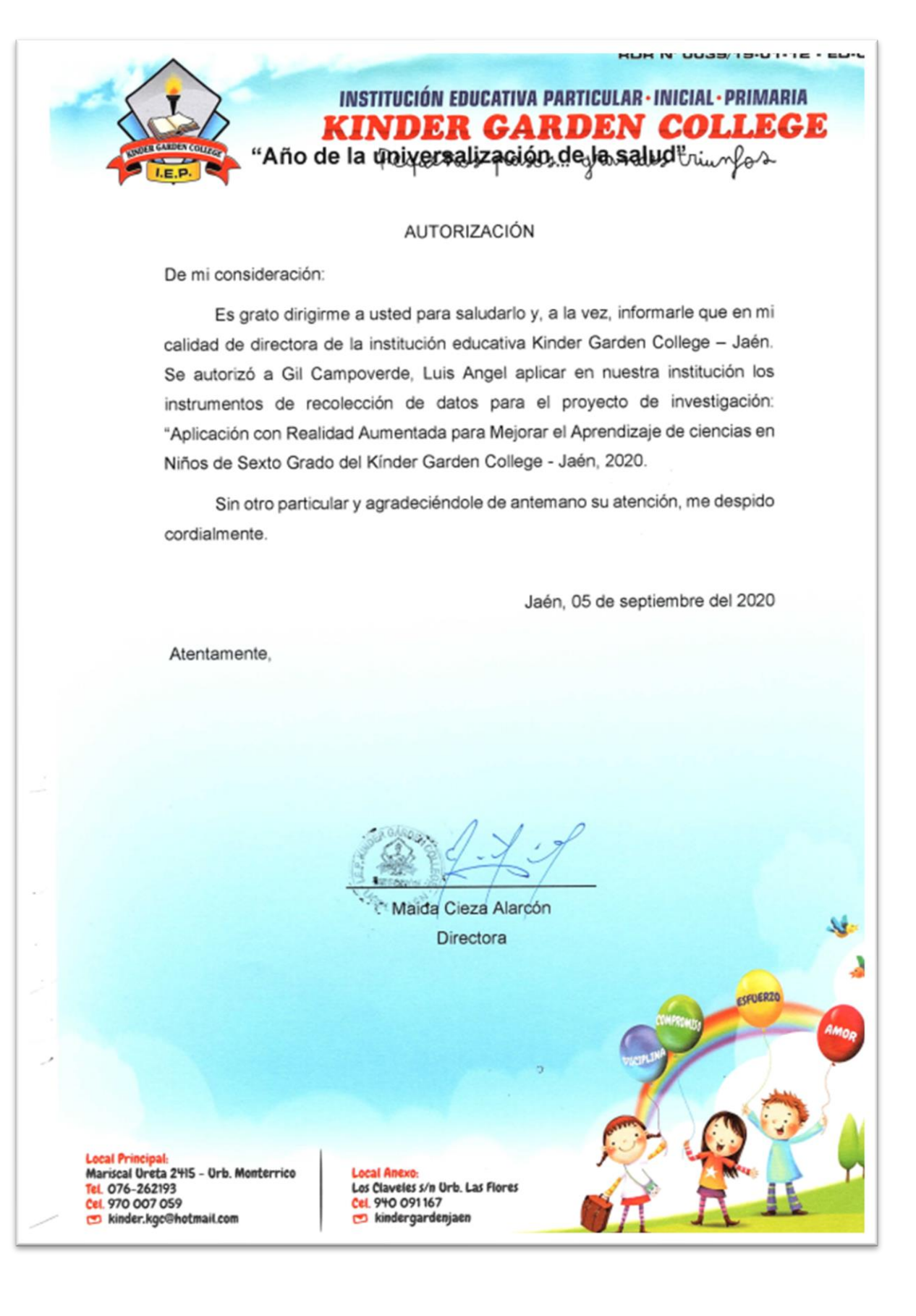

#### Anexo 3. Carta De Consentimiento Informado

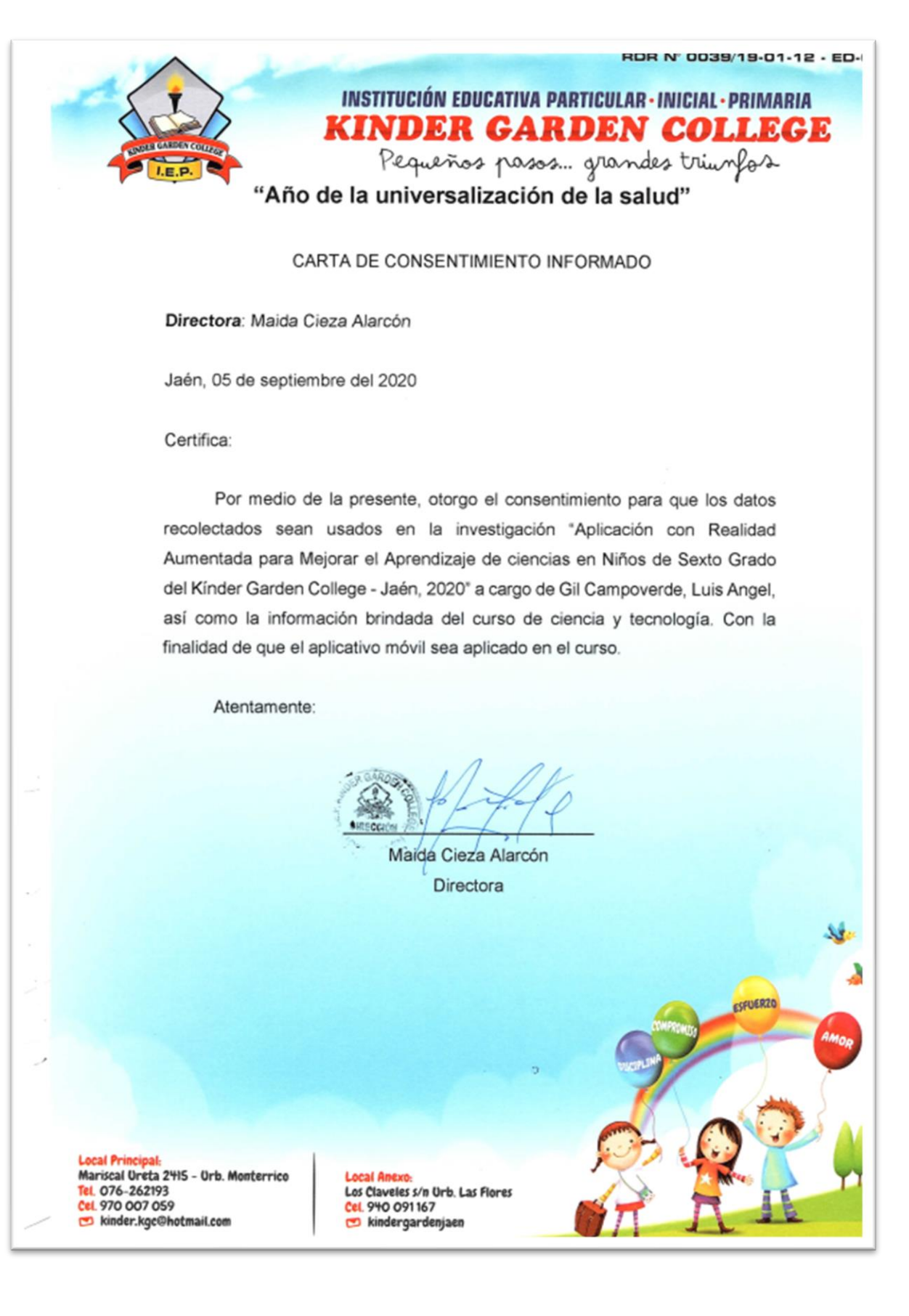

### Anexo 4. Carta de entrega

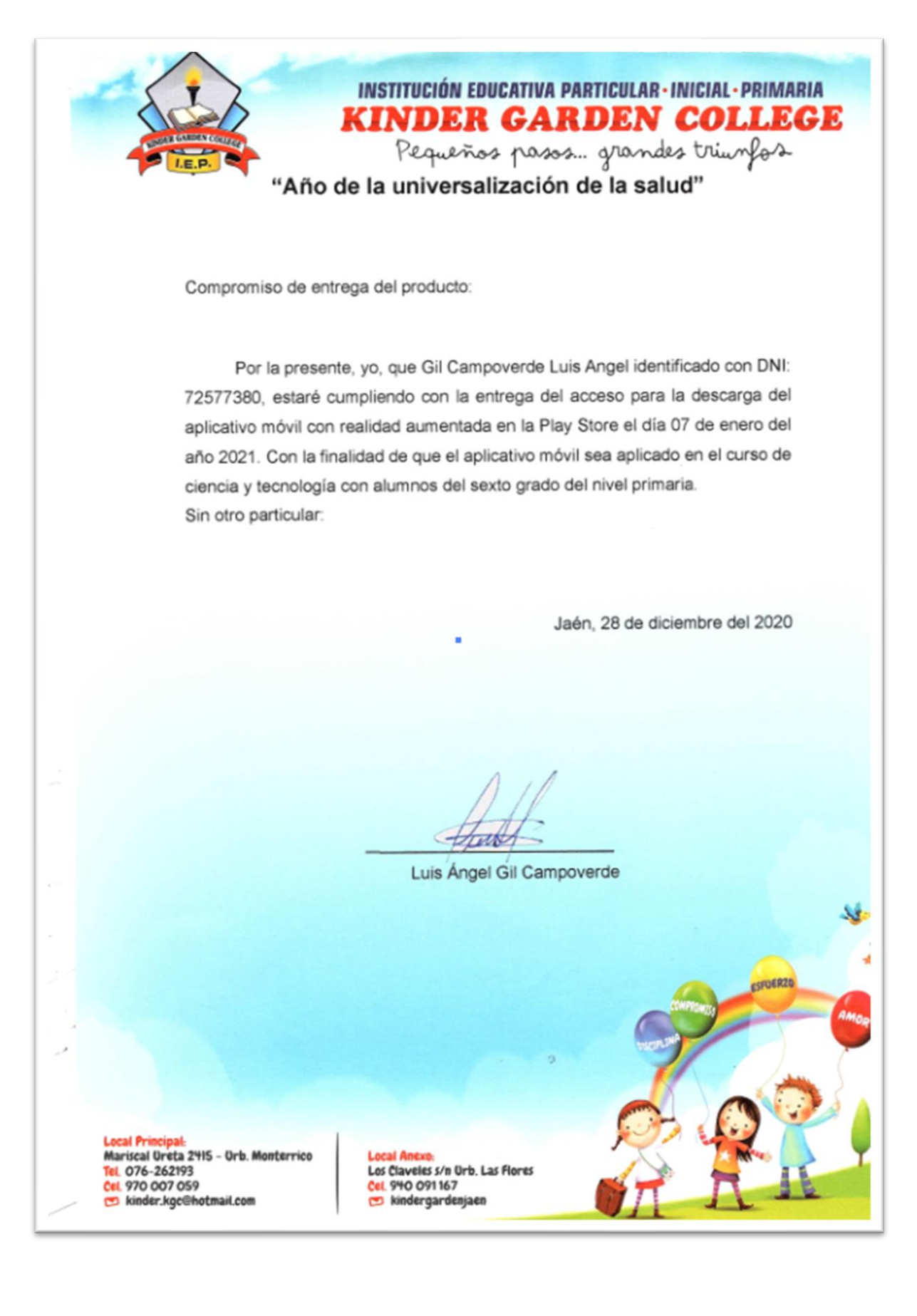

### Anexo 5. Carta de compromiso de entrega

RDR N' 0030/10-01-12 - ED-INSTITUCIÓN EDUCATIVA PARTICULAR·INICIAL·PRIMARIA **KINDER GARDEN COLLEGE** Pequeños pasos yrandes triunfos "Año de la universalización de la salud" Compromiso de entreça: Por medio de la presente quiero agradecer la oportunidac que se me trindó de trabajar con usted, dejando en constancia que Gil Campoverde Luis Angel entregará el acceso a la descarga el aplicativo móvil con realidad aumentada en la Play Store en día 07 de enero del año 2021. Quedando por tanto concluida la primera versión funcional del aplicativo. Con el compromiso de completar los s guientes módulos. Sin otro particular: Jaén. 28 de diciembre del 2020 Maida Cieza Alarcón Luis Angel Gil Campoverde Directora **ESFUERZO** Mariscal Ureta 2415 - Urb. Monterrico **Local Anexe:** Tel. 076-252193 Los Caveles s/n Urb. Las Flores Cel. 970 007 059 Cel. 940 091167 kinder.kgc@hotmail.com Mindergardenjaen

## Anexo 6.

• Anexo 6.1: Matriz de operacionalización de variables

Matriz de operacionalización de variables

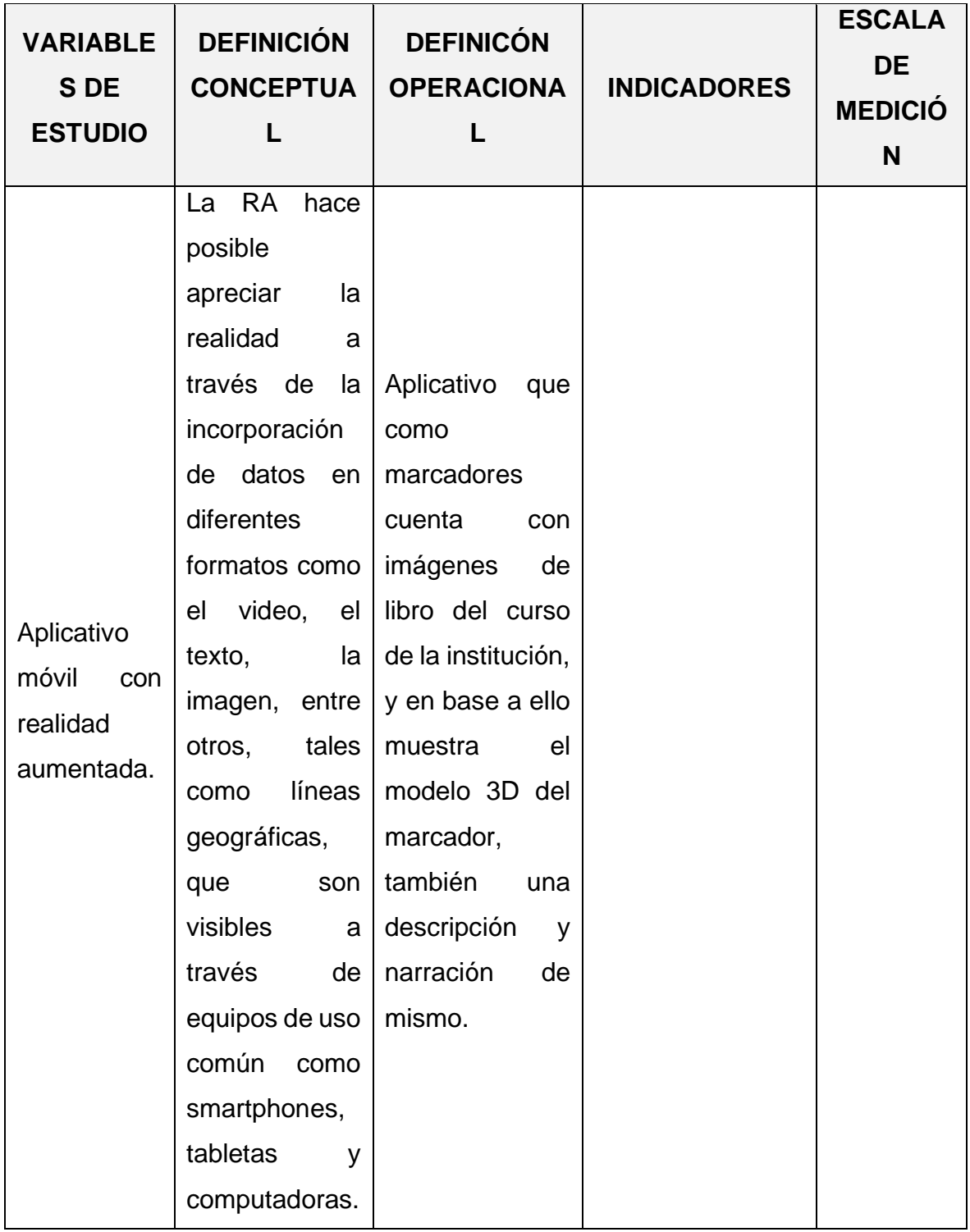

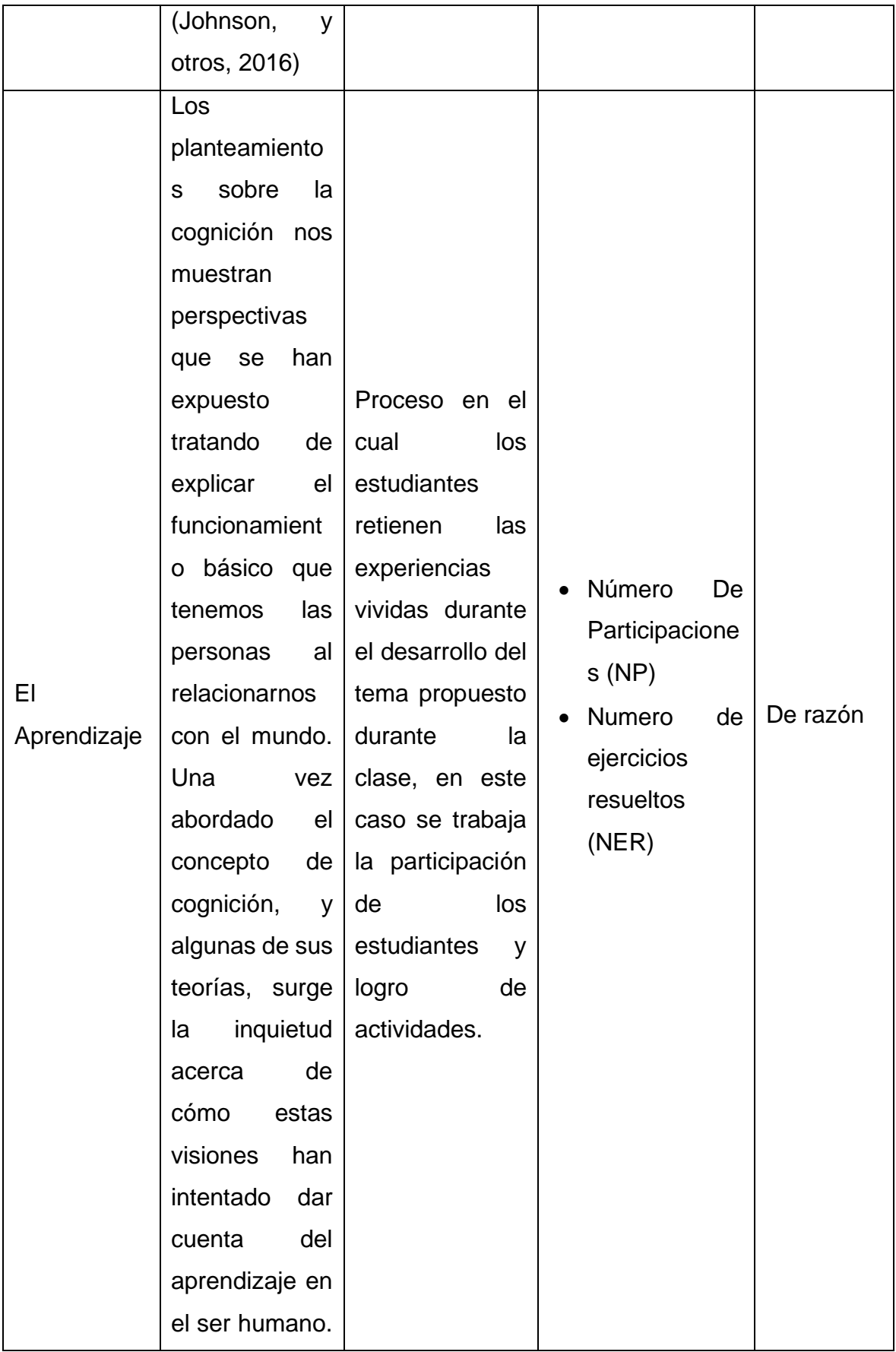

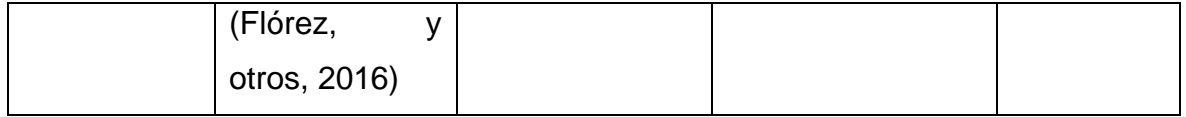

Fuente: elaboración propia del autor.

## • Anexo 6.2: Indicadores de variables

Indicadores de variables

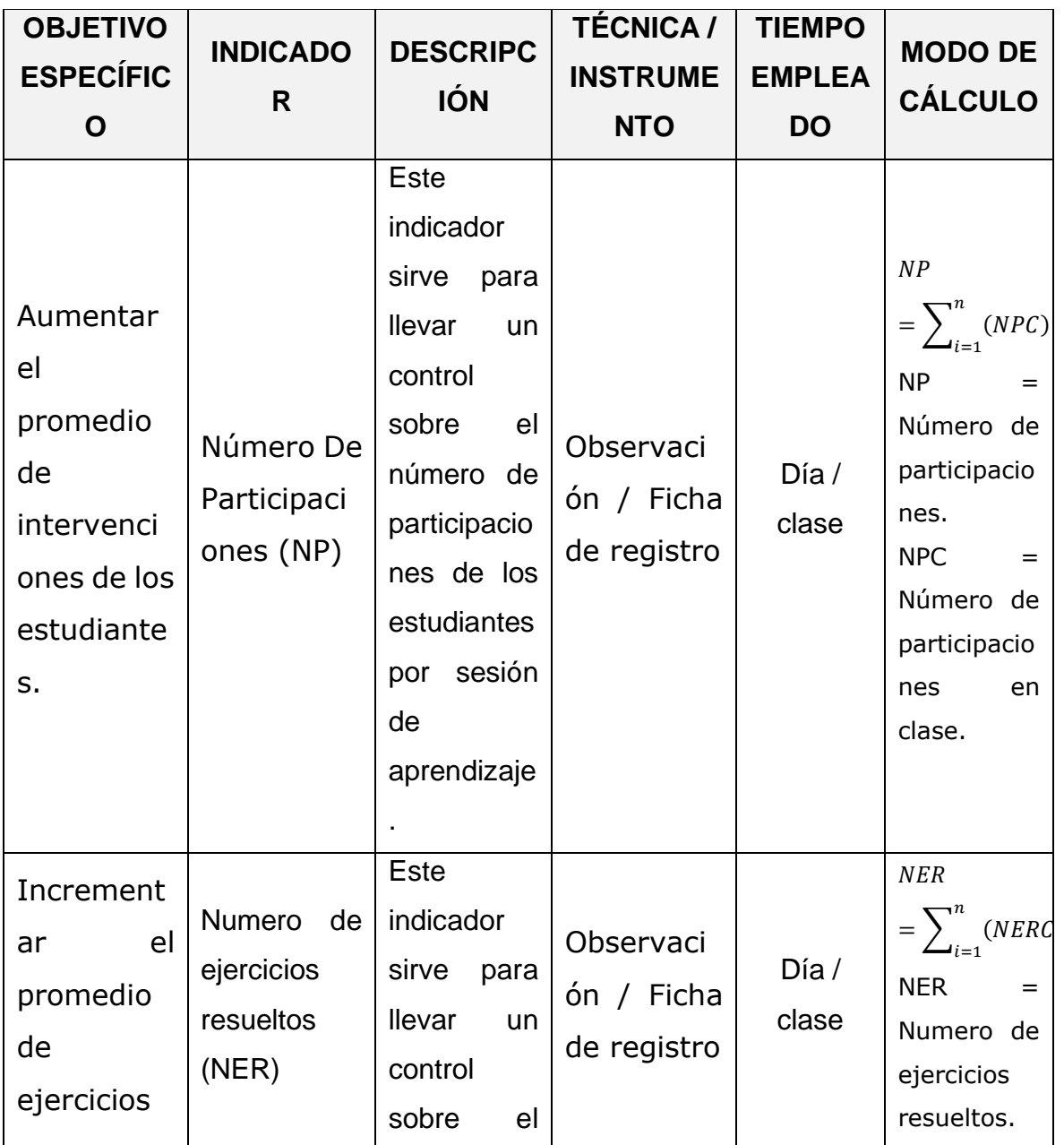

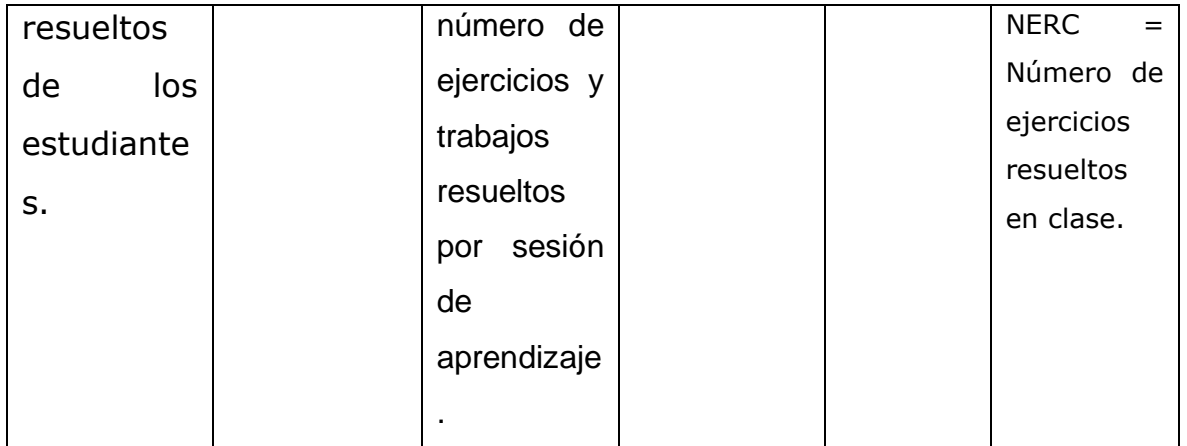

Fuente: elaboración propia del autor.

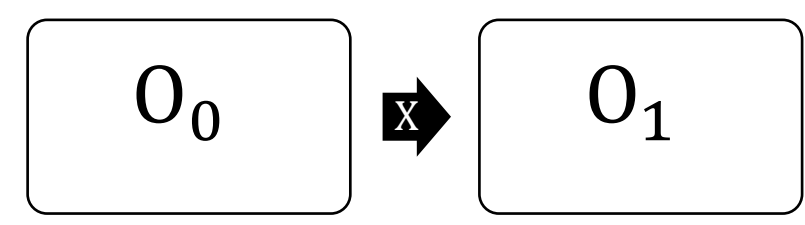

Figura 3. Diseño de investigación Fuente: elaboración propia del autor.

Donde:

 $O_0$ : El Aprendizaje antes de la implementación del aplicativo

: Aplicativo móvil con realidad aumentada.

 $O_1$ : El Aprendizaje despues de la implementación aplicativo

Anexo 8. Validación del instrumento para el indicador Número de participaciones.

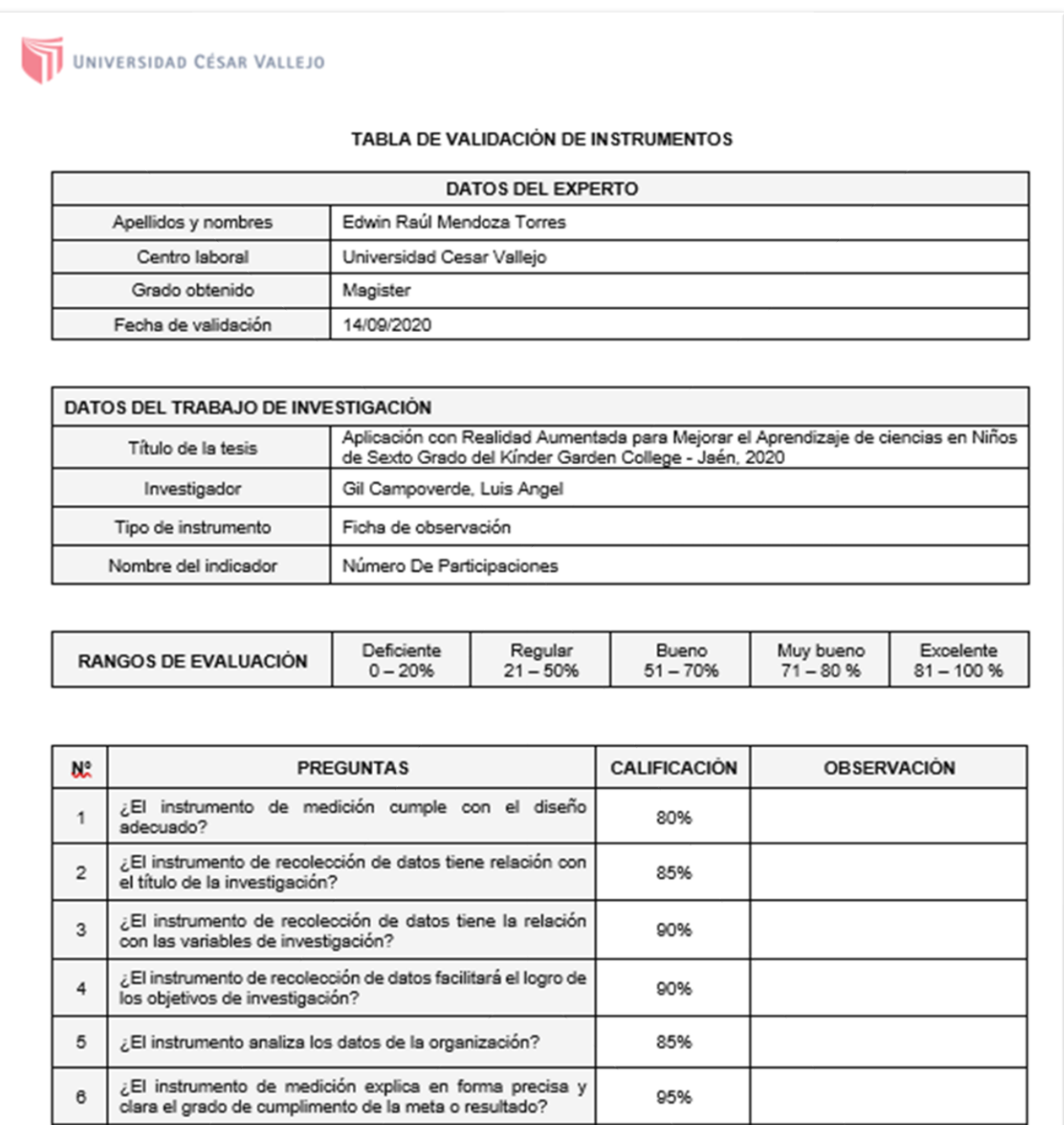

Fuente: Adaptado de Cesar Robledo Mérida

El instrumento puede ser aplicado: SI (x) NO (

¿El resultado del instrumento es entendible para ser<br>correctamente analizado?

Sugerencias:

 $\overline{7}$ 

Coloral L

95%

FIRMA DEL EXPERTO

UNIVERSIDAD CÉSAR VALLEJO

#### TABLA DE VALIDACIÓN DE INSTRUMENTOS

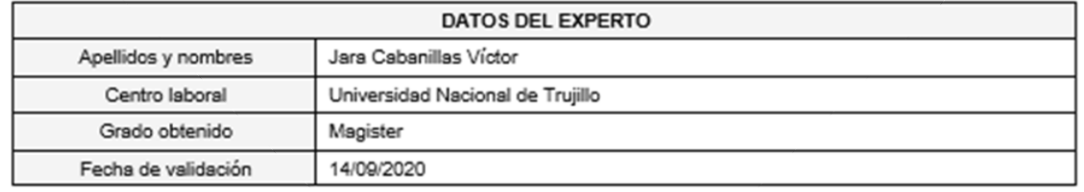

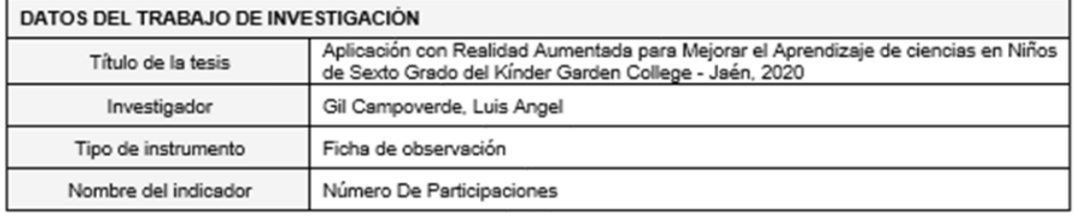

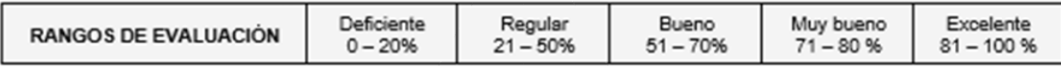

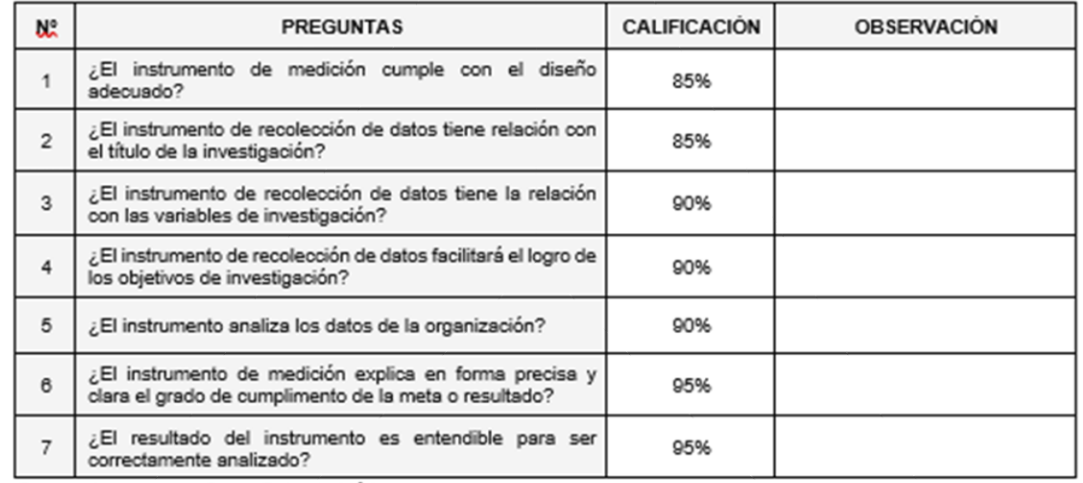

Fuente: Adaptado de Cesar Robledo Mérida

El instrumento puede ser aplicado: SI (x) NO $\bigcup$ 

Sugerencias:

FIRMA DEL EXPERTO

UNIVERSIDAD CÉSAR VALLEJO

#### TABLA DE VALIDACIÓN DE INSTRUMENTOS

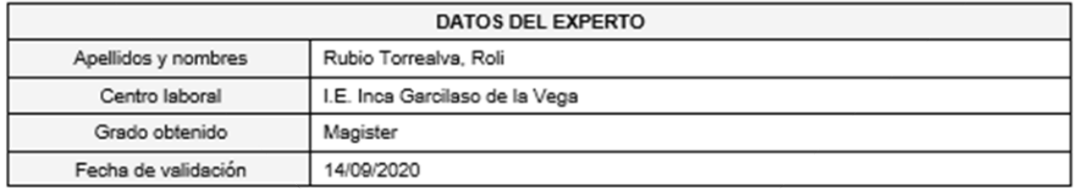

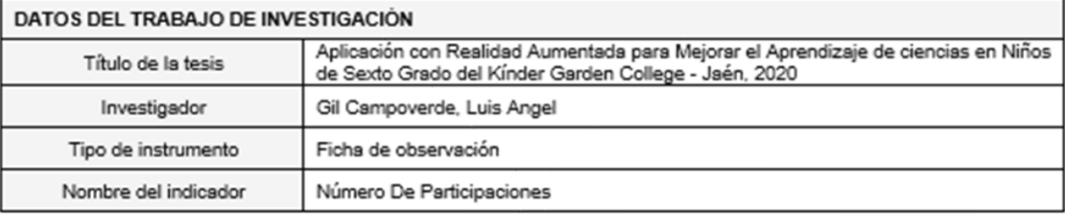

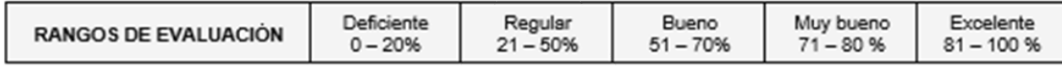

### $\overline{+}$

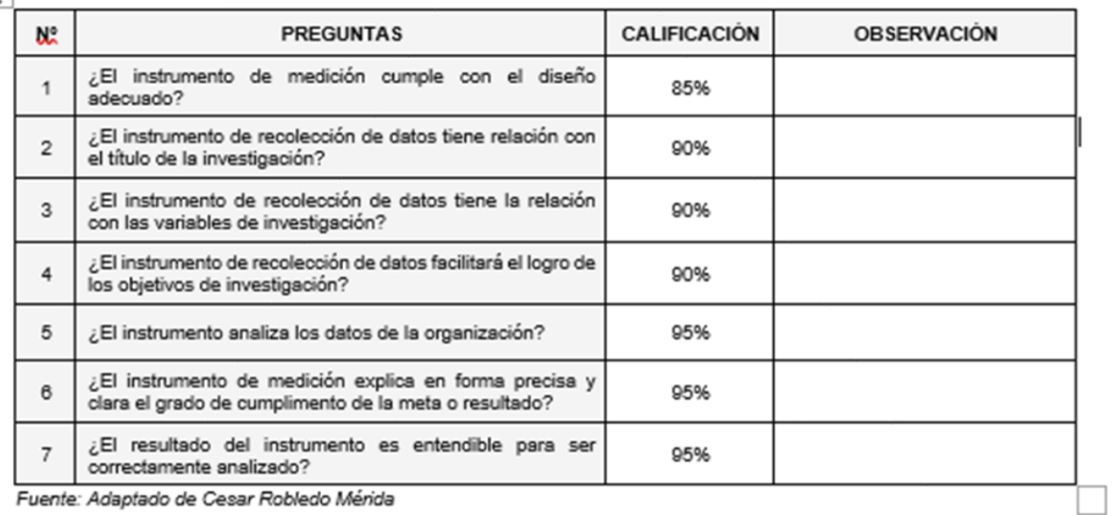

Fuente: Adaptado de Cesar Robledo Mérida

El instrumento puede ser aplicado: SI (x) NO  $\Box$ 

Sugerencias:

Pubifu to

FIRMA DEL EXPERTO

Anexo 9. Validación del instrumento para el indicador Número de trabajos desarrollados.

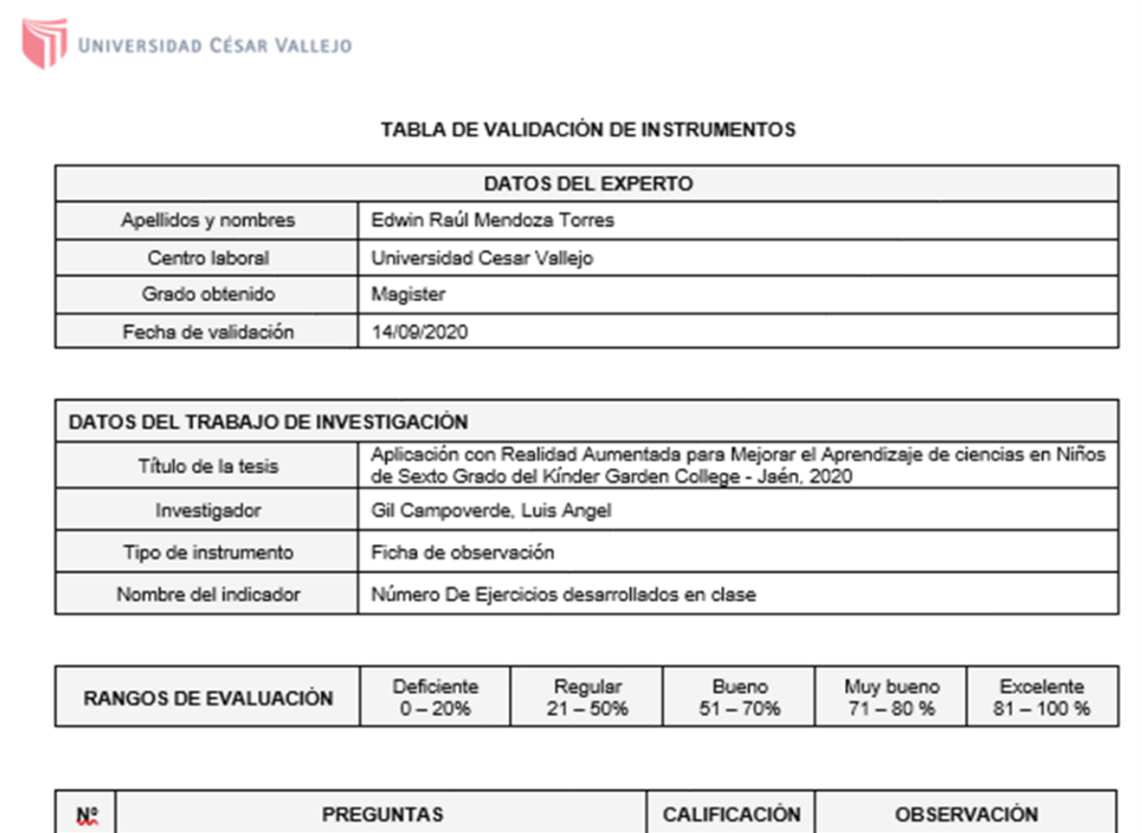

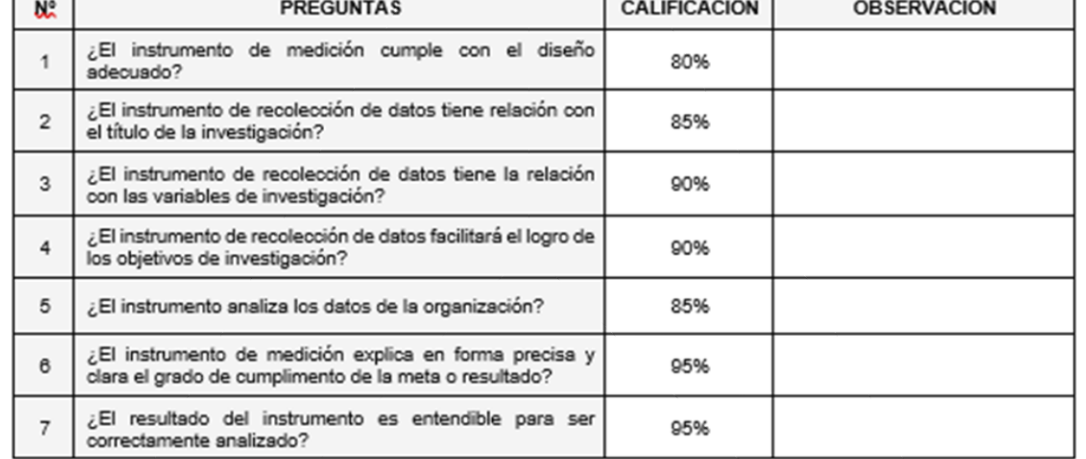

Fuente: Adaptado de Cesar Robledo Mérida

El instrumento puede ser aplicado: SI (x) NO $\bigcup$ 

Sugerencias:

Coloral L

FIRMA DEL EXPERTO

UNIVERSIDAD CÉSAR VALLEJO

#### TABLA DE VALIDACIÓN DE INSTRUMENTOS

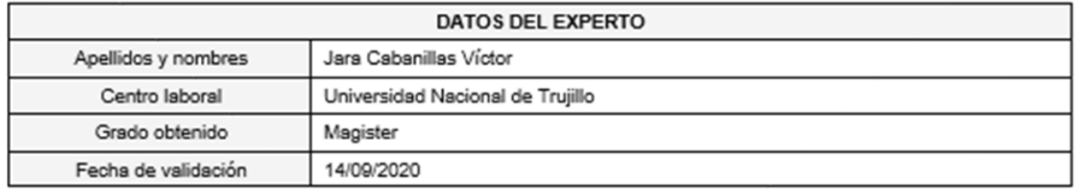

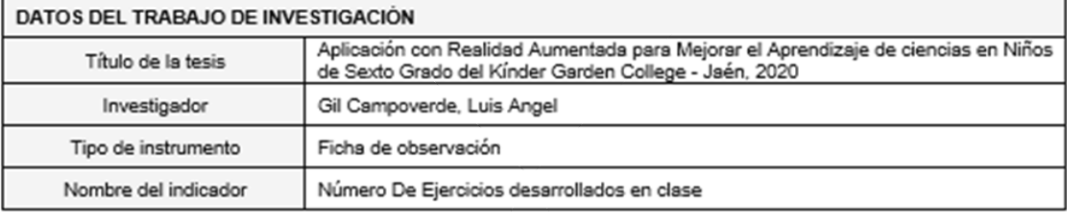

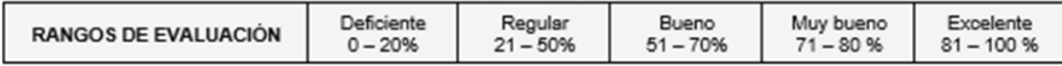

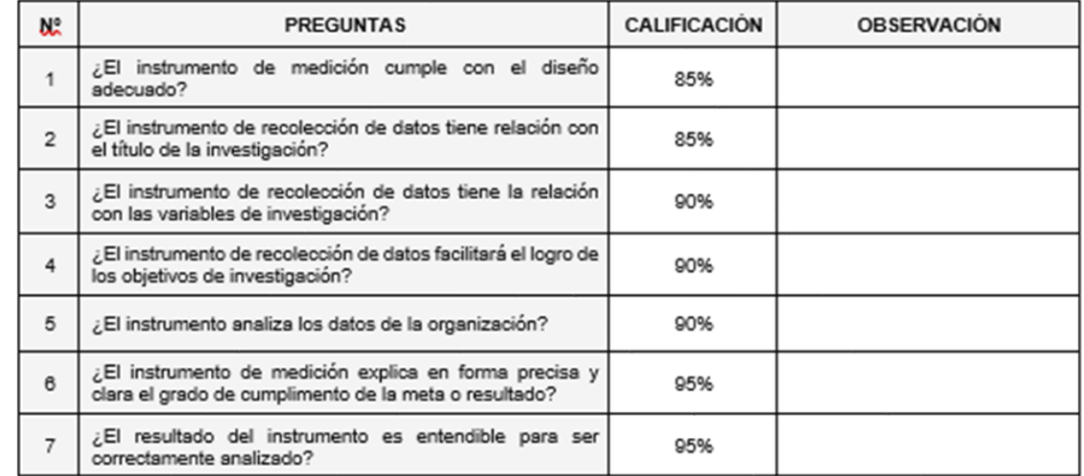

Fuente: Adaptado de Cesar Robledo Mérida

El instrumento puede ser aplicado: SI (x) NO  $\Box$ 

Sugerencias:

FIRMA DEL EXPERTO

UNIVERSIDAD CÉSAR VALLEJO

#### TABLA DE VALIDACIÓN DE INSTRUMENTOS

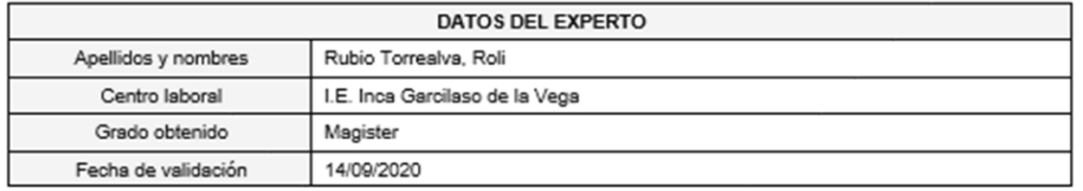

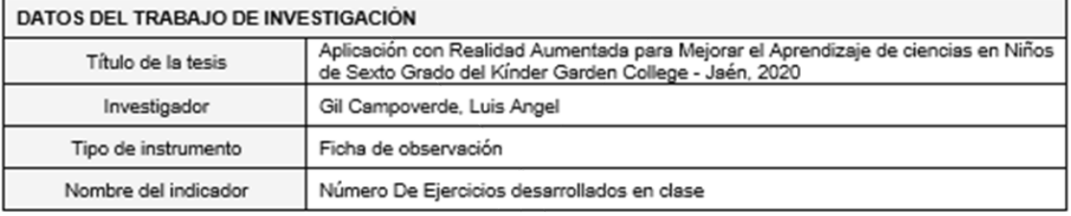

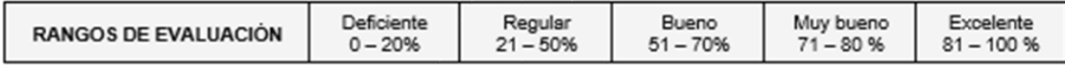

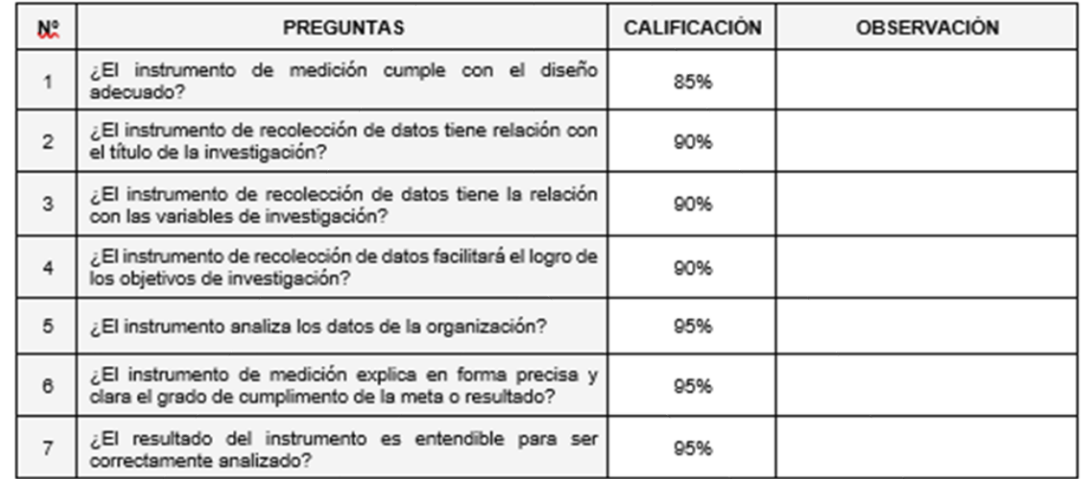

Fuente: Adaptado de Cesar Robledo Mérida

El instrumento puede ser aplicado: SI (x) NO (

Sugerencias:

Fulit un 16 **In. Roll Solls RUBIO TORREALVA** 

FIRMA DEL EXPERTO

## Anexo 10. Validación de la metodología

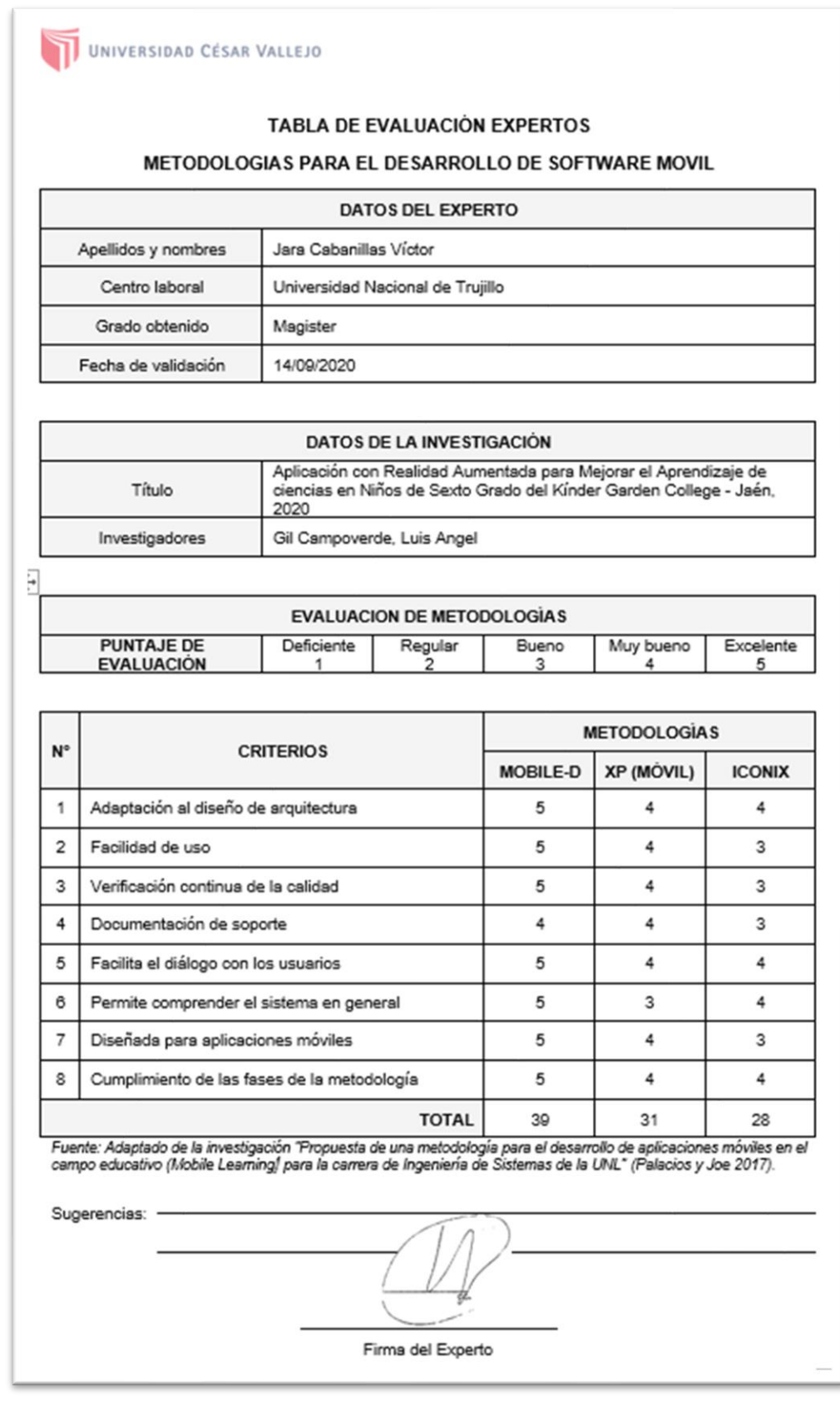

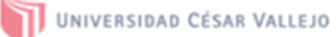

#### **TABLA DE EVALUACIÓN EXPERTOS**

#### METODOLOGIAS PARA EL DESARROLLO DE SOFTWARE MOVIL

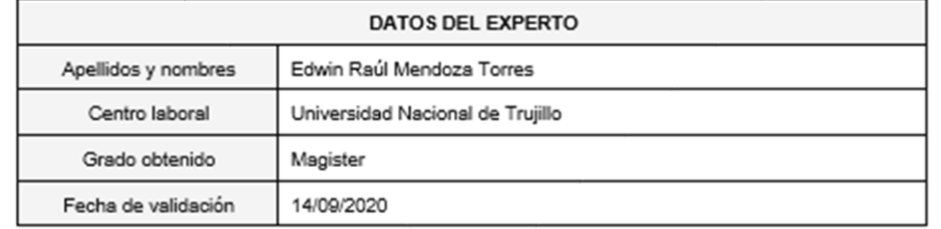

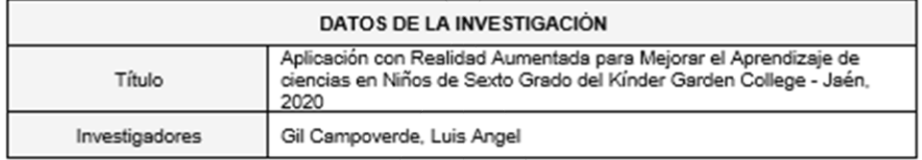

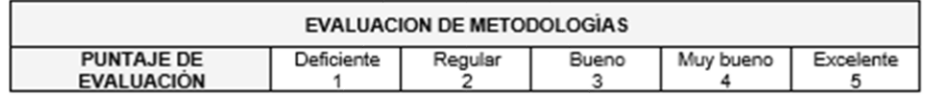

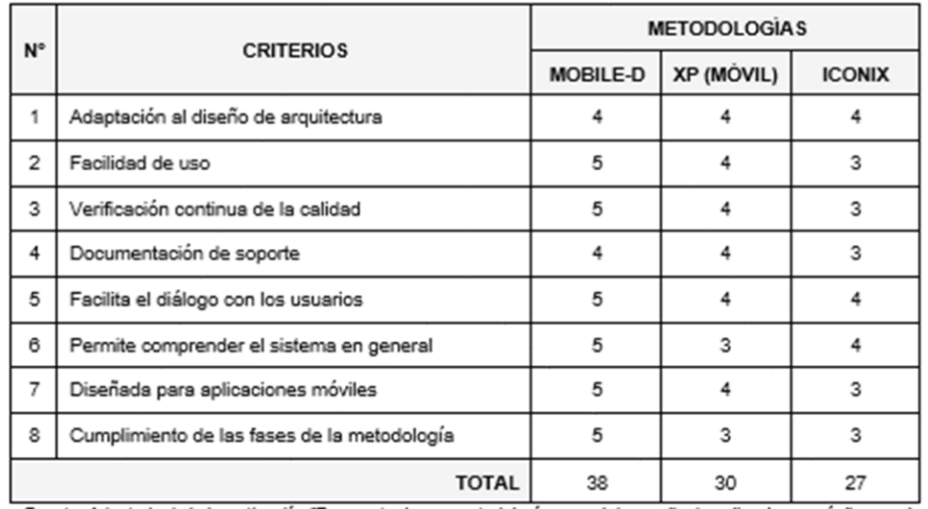

Fuente: Adaptado de la investigación "Propuesta de una metodología para el desarrollo de aplicaciones móviles en el<br>campo educativo (Mobile Learning) para la carrera de Ingeniería de Sistemas de la UNL" (Palacios y Joe 201

Sugerencias: -

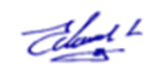

Firma del Experto

#### **TABLA DE EVALUACIÓN EXPERTOS**

#### METODOLOGIAS PARA EL DESARROLLO DE SOFTWARE MOVIL

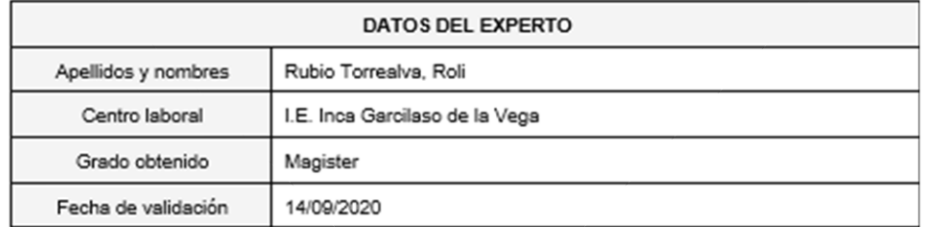

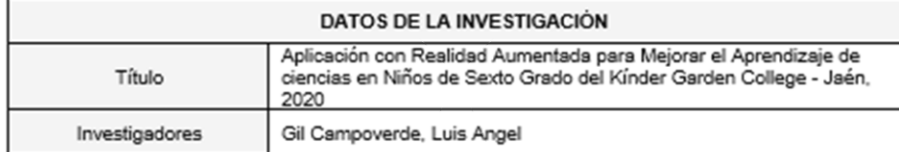

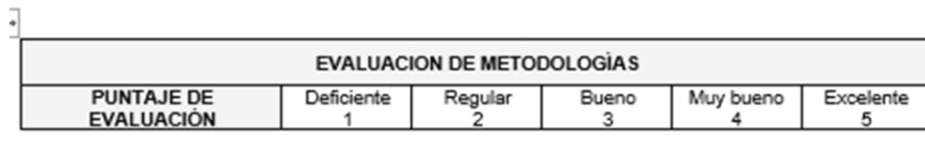

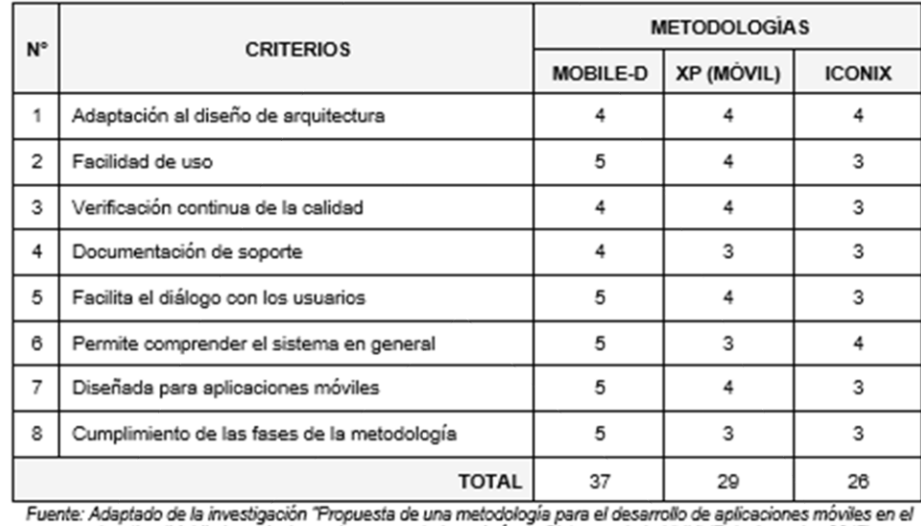

campo educativo (Mobile Learning) para la carrera de Ingeniería de Sistemas de la UNL" (Palacios y Joe 2017).

Sugerencias: -

Public in the

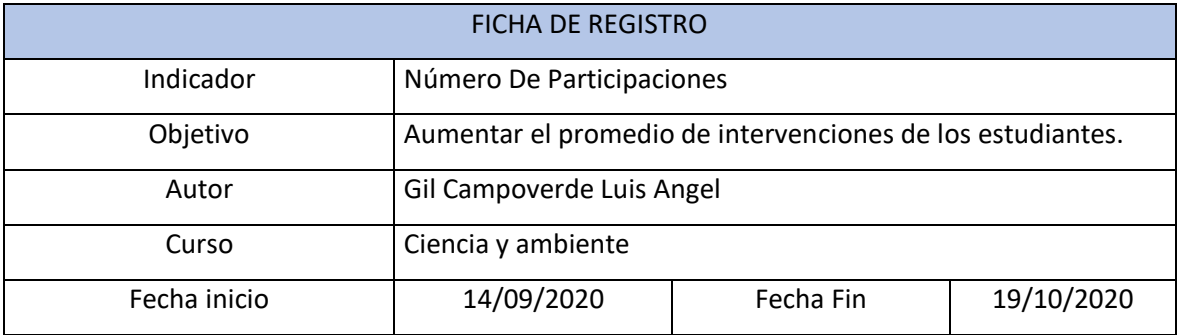

# Anexo 11. Consolidado de ficha de registro de participaciones - PreTest

## PRETEST

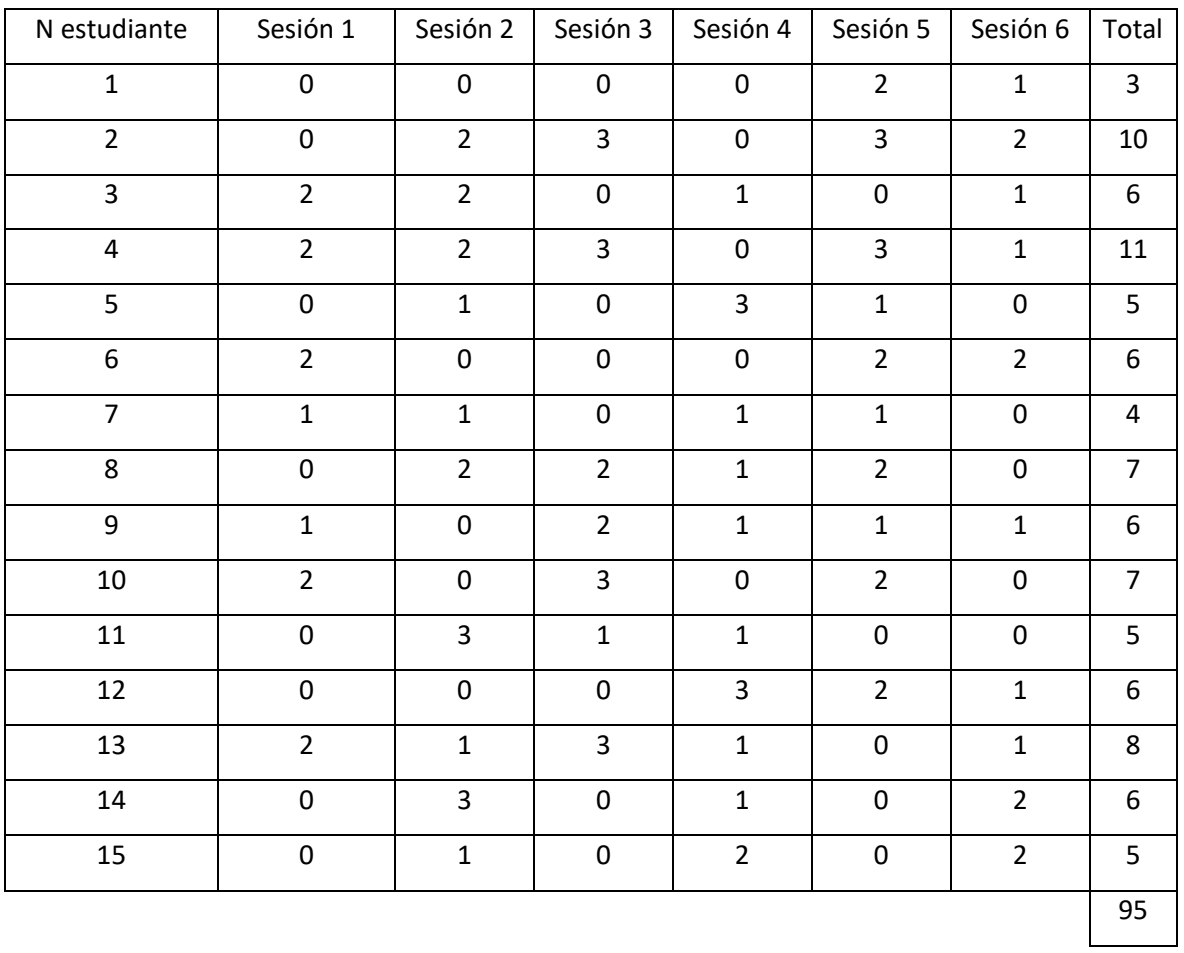

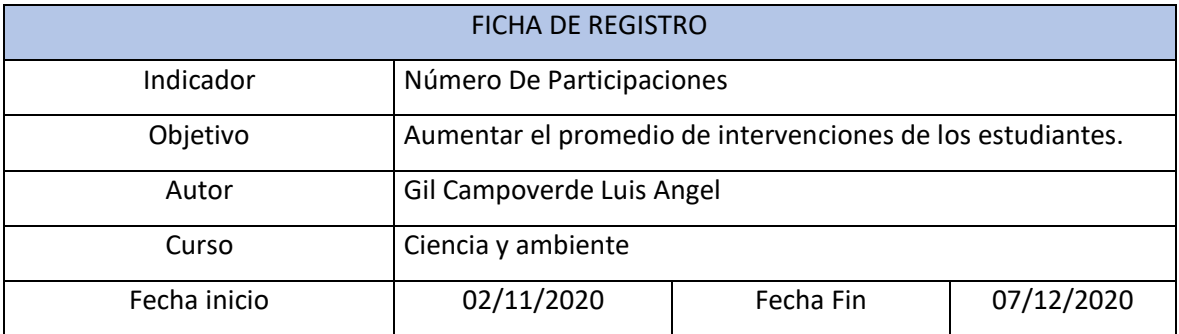

# Anexo 12. Consolidado de ficha de registro de participaciones - PosTest

# POSTEST

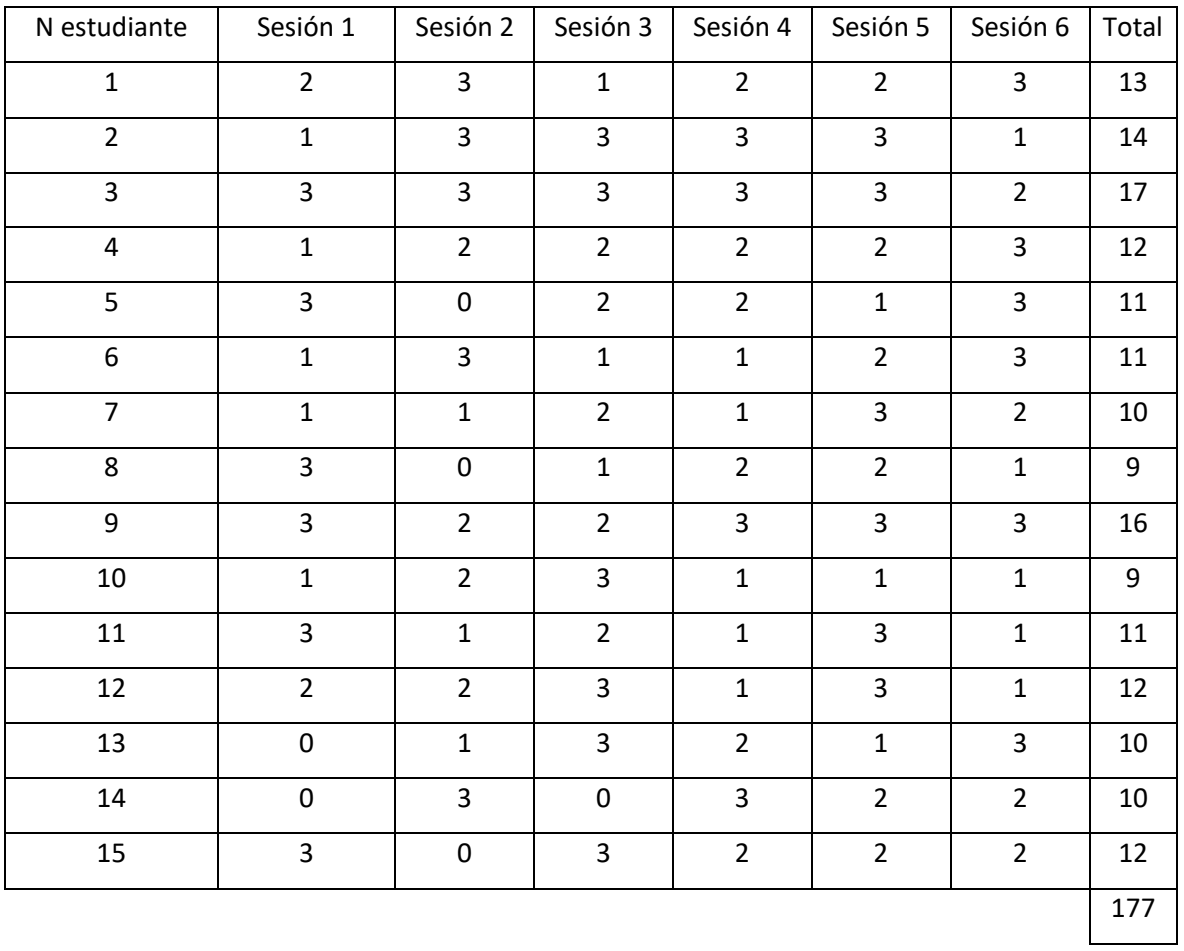

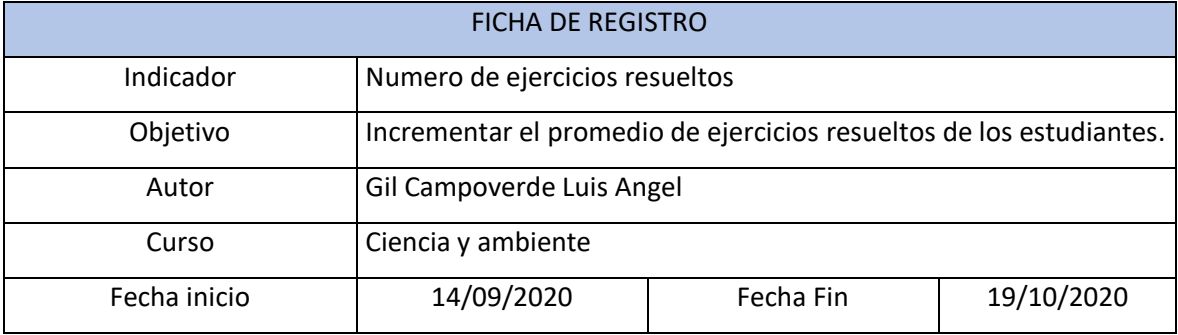

# Anexo 13. Consolidado de ficha de registro de ejercicios resueltos – PreTest

## PRETEST

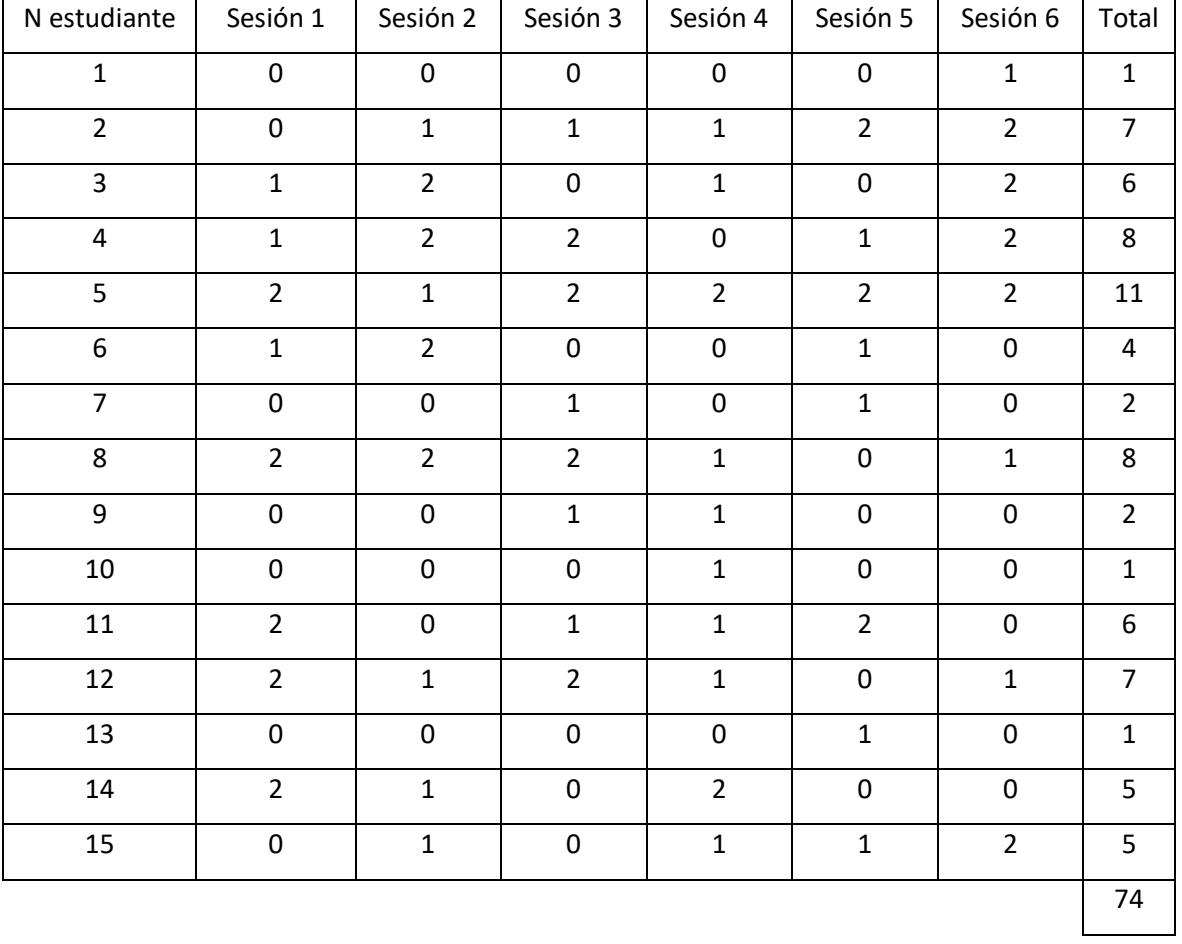

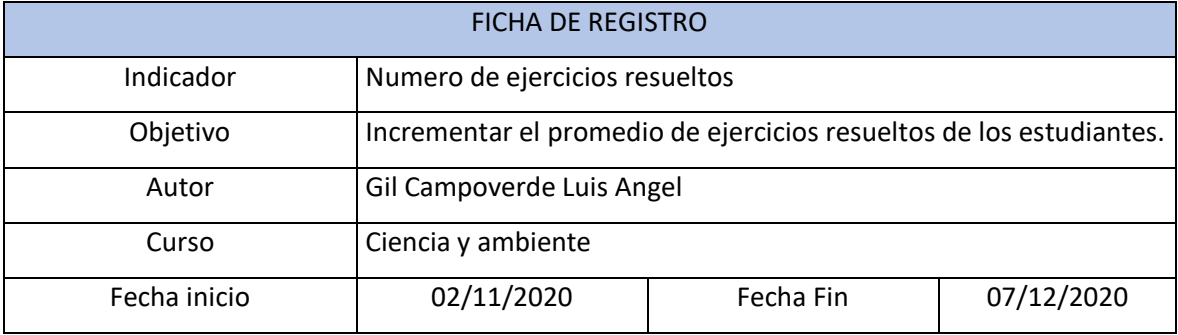

# Anexo 14. Consolidado de ficha de registro de ejercicios resueltos – PosTest

# POSTEST

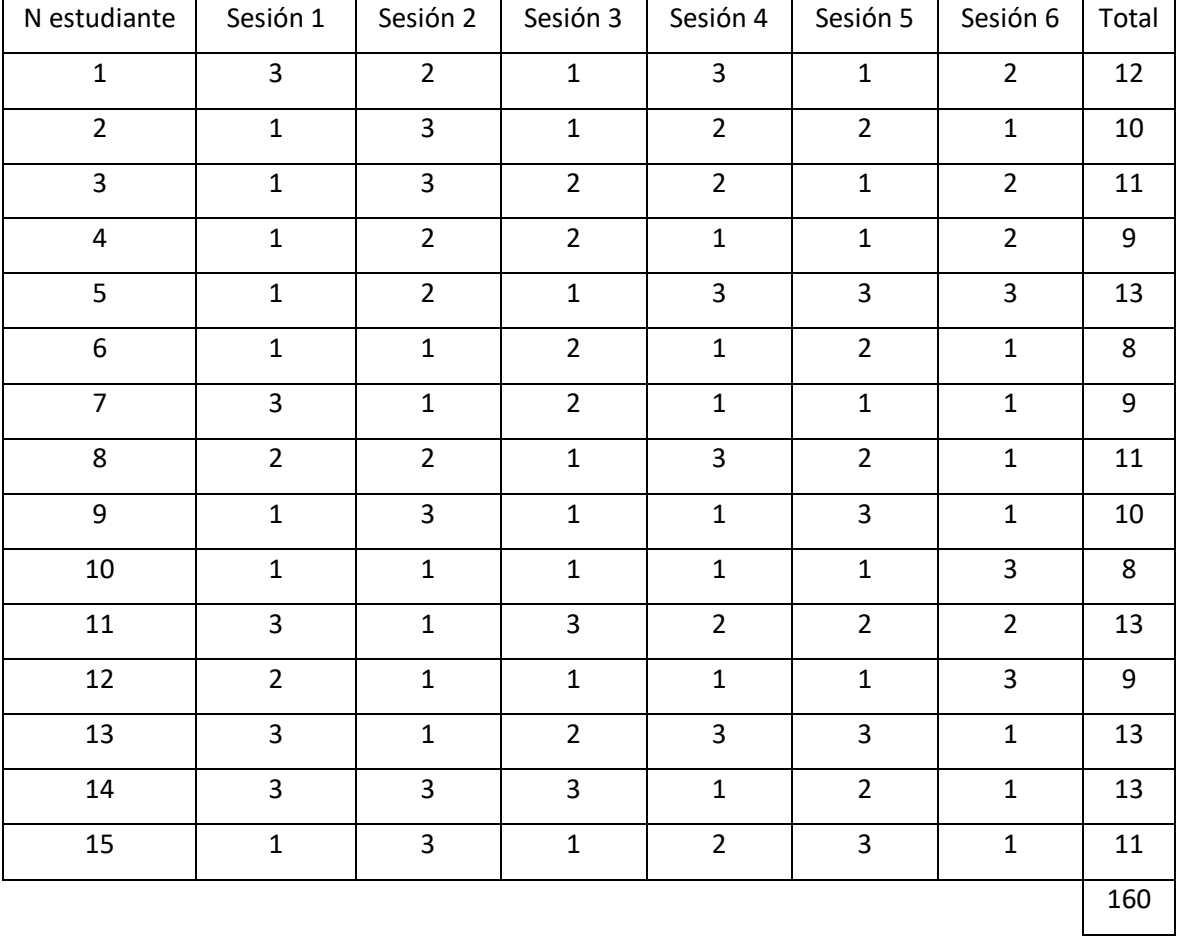

### Anexo 15. Metodología Mobile-D

1. Fase de exploración

## a. **Lista de actores y roles**

Se da la información de los involucrados en el desarrollo del presente proyecto:

- Líder de Proyecto: Gil Campoverde, Luis Angel.
- Diseñador: Gil Campoverde, Luis Angel.
- Programador: Gil Campoverde, Luis Angel.
- Interesado: Estudiantes de la I.E. Kínder Garden College Jaén.

## **b. Alcance del proyecto**

El proyecto desarrollado fue desarrollar un aplicativo móvil con realidad aumentada, con el cual los estudiantes del curso de ciencia y tecnología pertenecientes al sexto grado, podrán utilizar durante o después de sus sesiones de clase. En el cual estará separado por unidades, según estipula el plan escolar, y dentro de cada unidad, sus respectivos temas asignados. Una vez dentro de cada tema se inicia la cámara del dispositivo y esta al reconocer el marcado, muestra el modelo 3D. El aplicativo fue desarrollado para Android, contendrá en su primera versión las dos ultimas unidades del año escolar, y estará disponible para su descarga y uso.

### **FUNCIONALIDAD**

- Panel de inicio.
- Panel de selección de unidades.
- Panel de contenidos por unidad.
- Cámara de Vuforia.
- Mostrar modelo 3D por cada marcador.
- Narración del marcador mostrado.

## **SUPUESTOS Y EXCLUSIONES**

- El acceso a la descarga estará sujeto a la disponibilidad de la playstore.
- No se incluye manual de usuario.

## 2. Fase de iniciación

## **a. Cronograma de iteraciones**

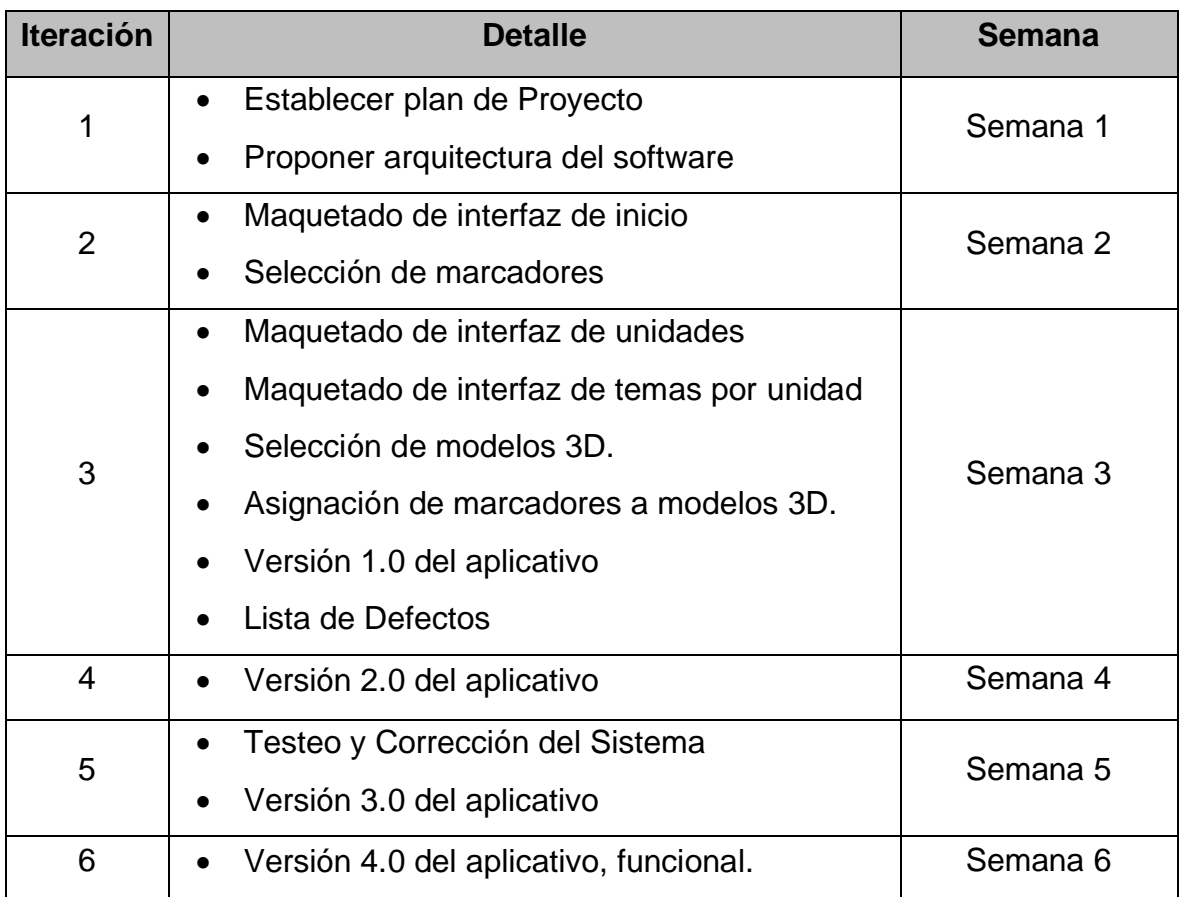

## **b. Arquitectura del desarrollo**

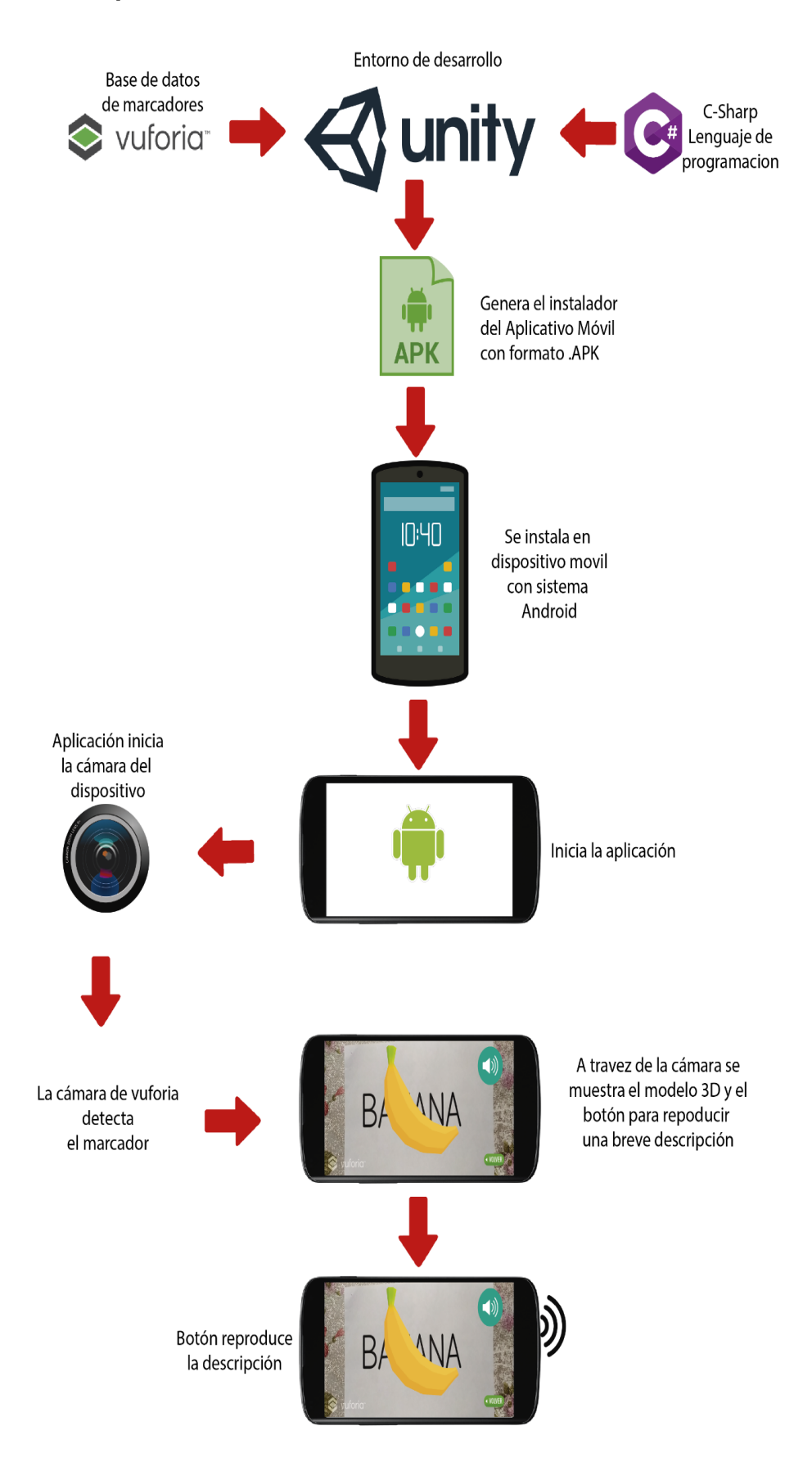

## 3. Fase de producción

a. Diagrama de casos de uso:

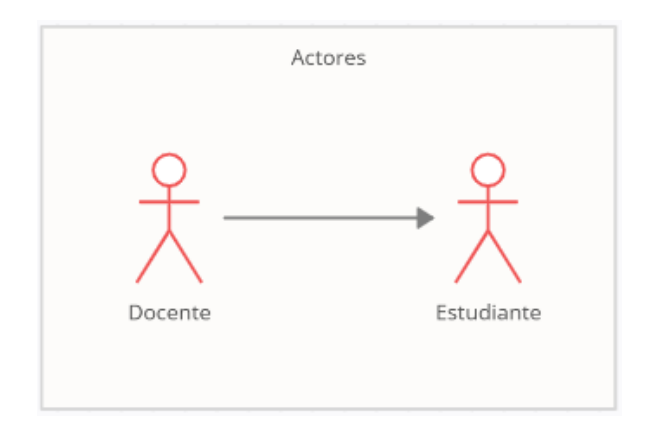

Usuario: El estudiante consulta el material del curso.

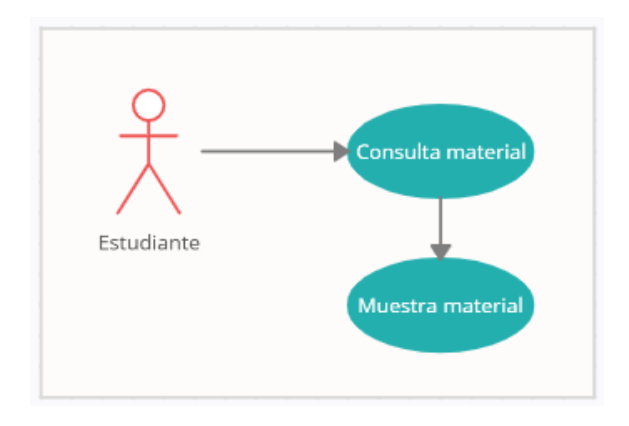

## b. Diagrama de flujo

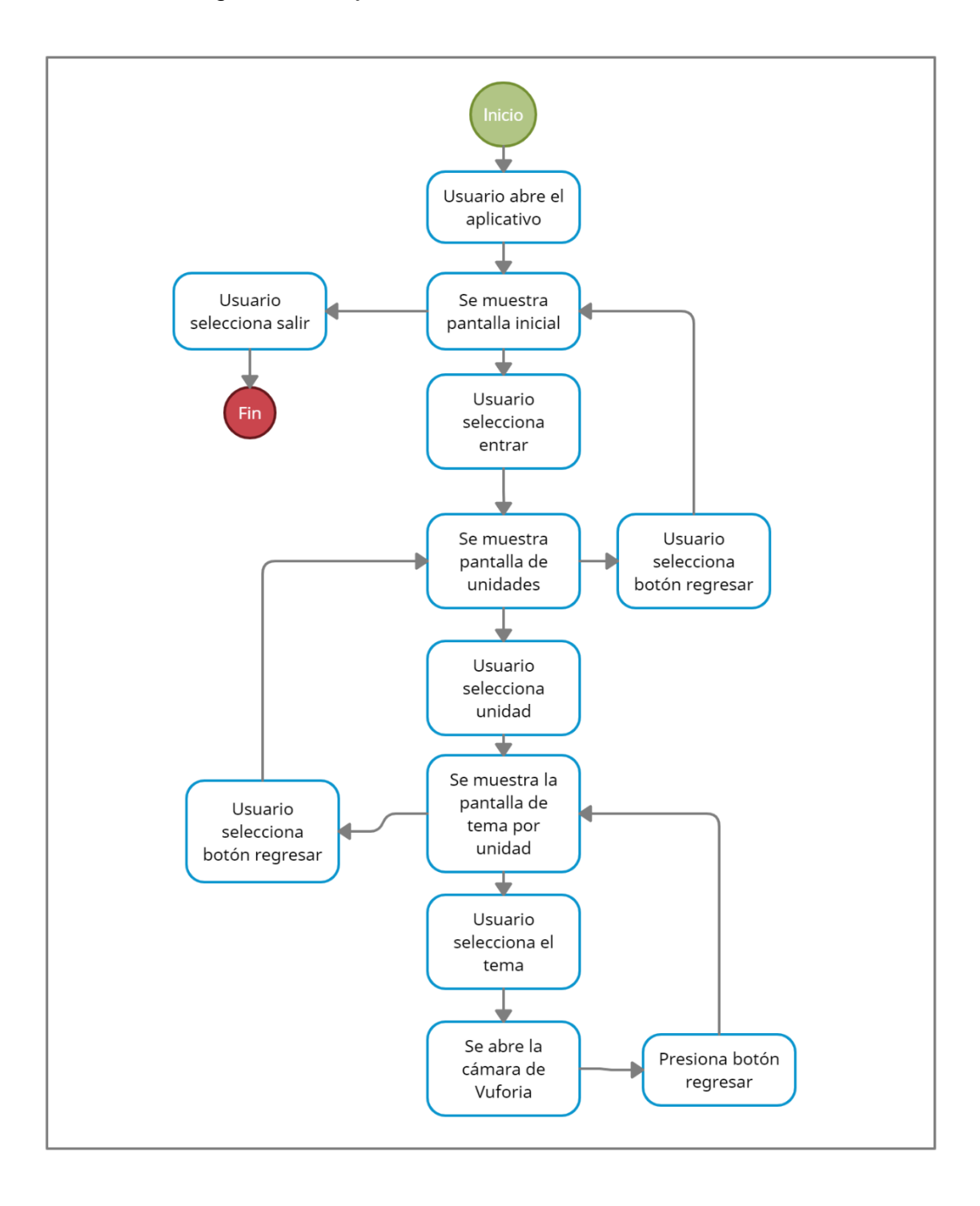

## c. Prototipo funcional

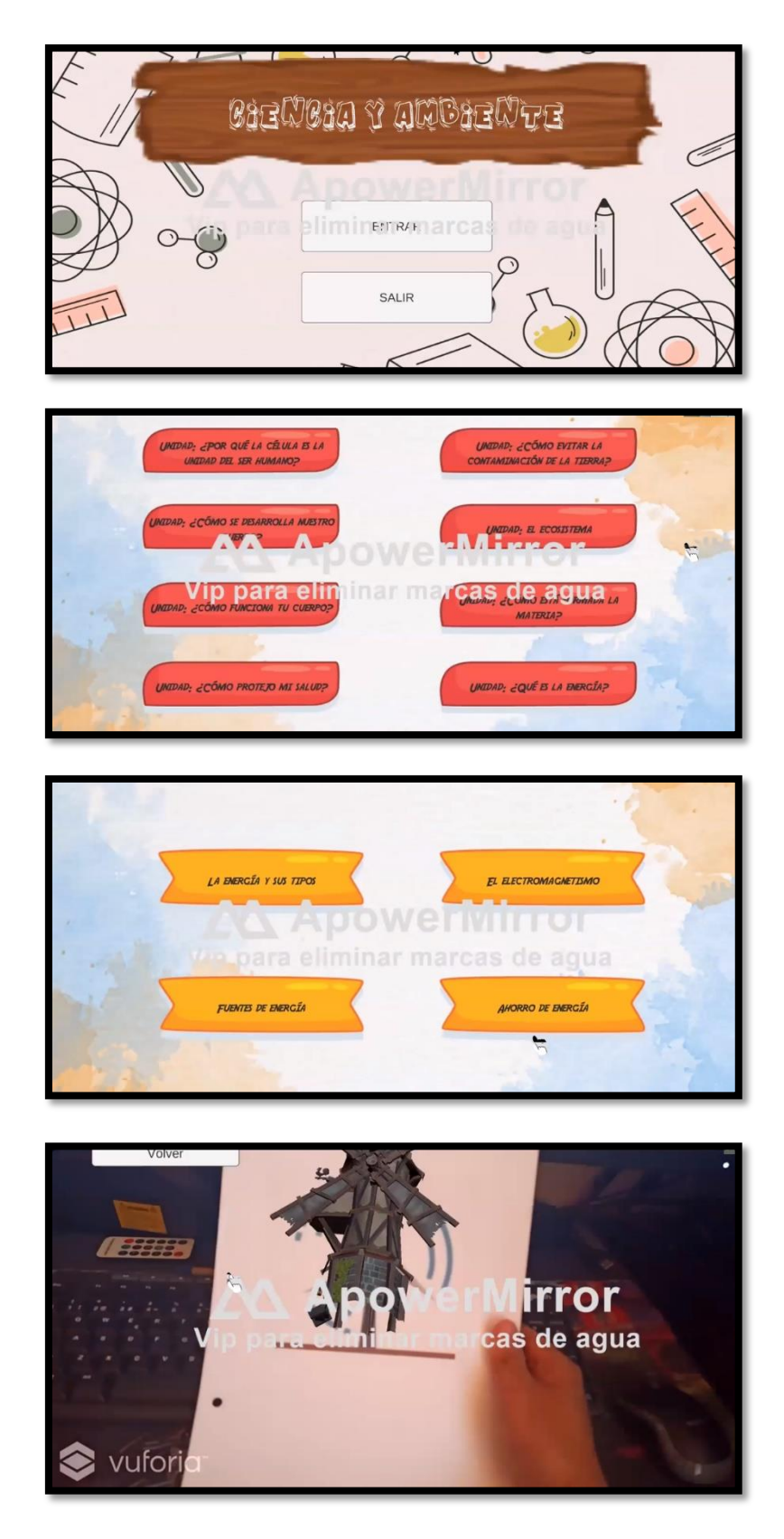

### 4. Estabilización

En esta etapa se realizaron análisis por iteración y en los cuales se realizaron cambios y agregó más contenido a la base de datos de Vuforia y en Unity se añadieron los modelos 3D respectivos.

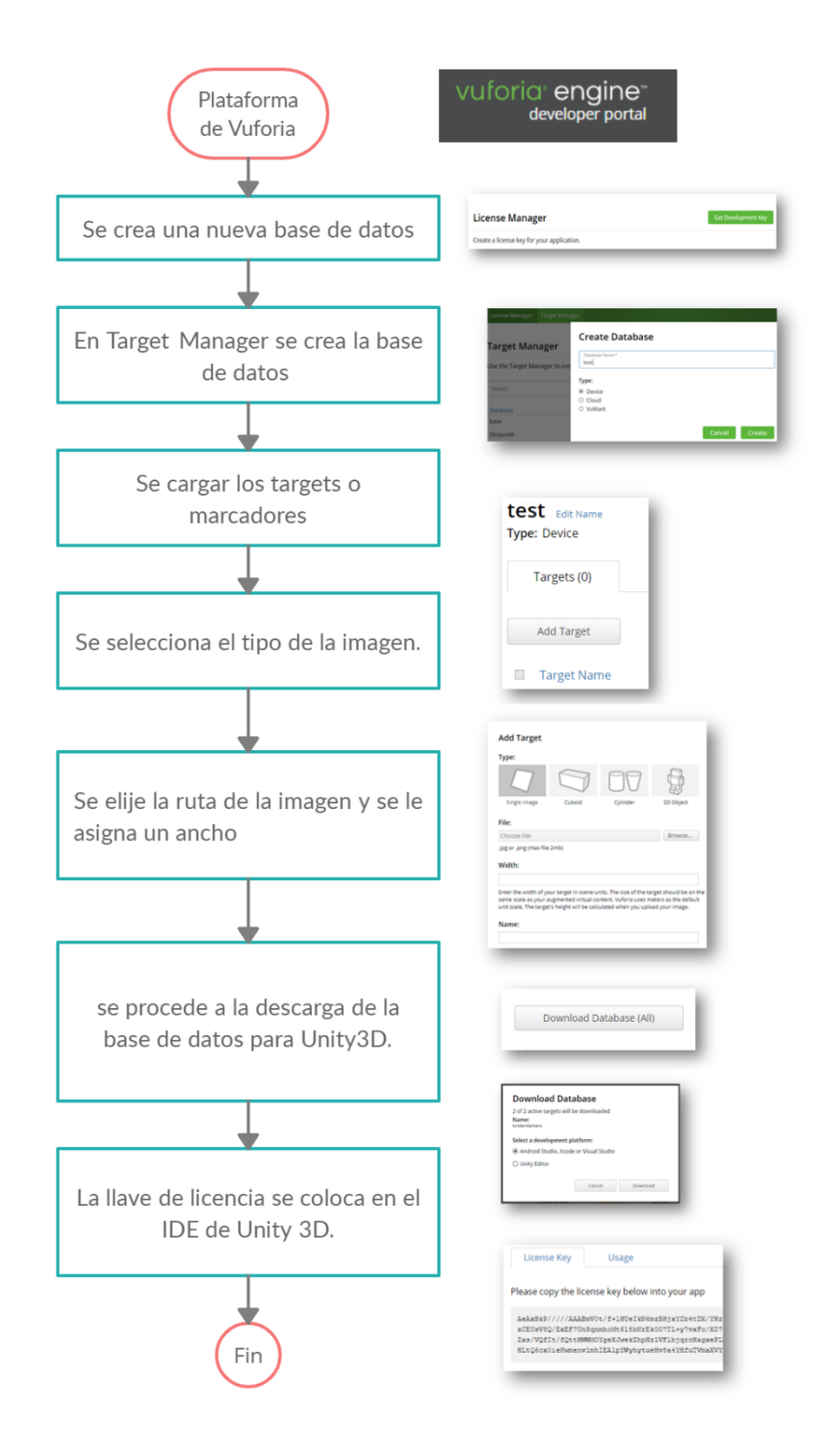

## 5. Fases de prueba

En esta fase se sometió a pruebas funcionales con un usuario (estudiante) para tener su opinión del aplicativo y afinar los detalles finales.

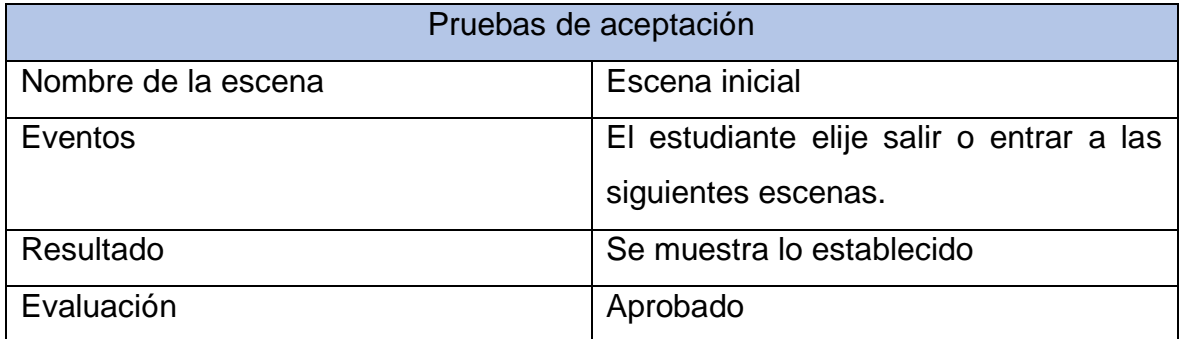

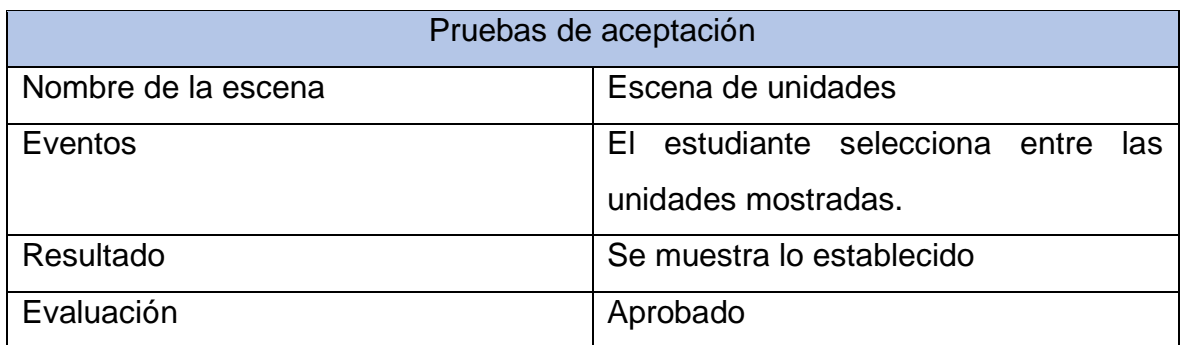

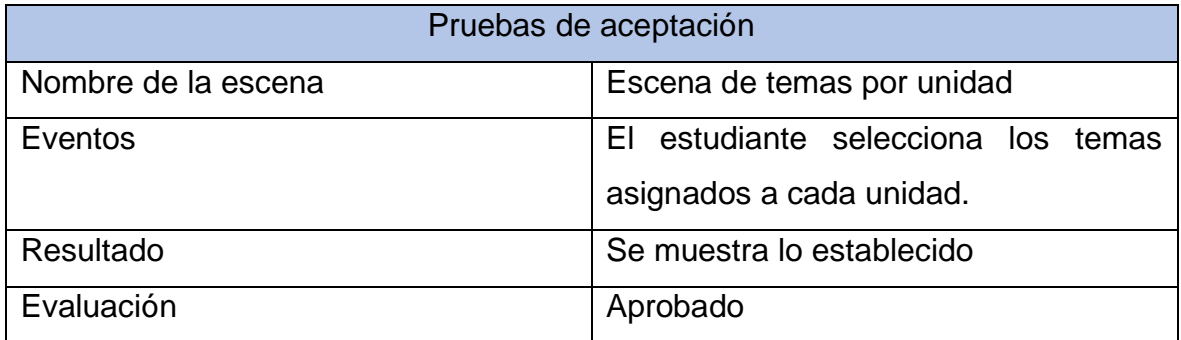
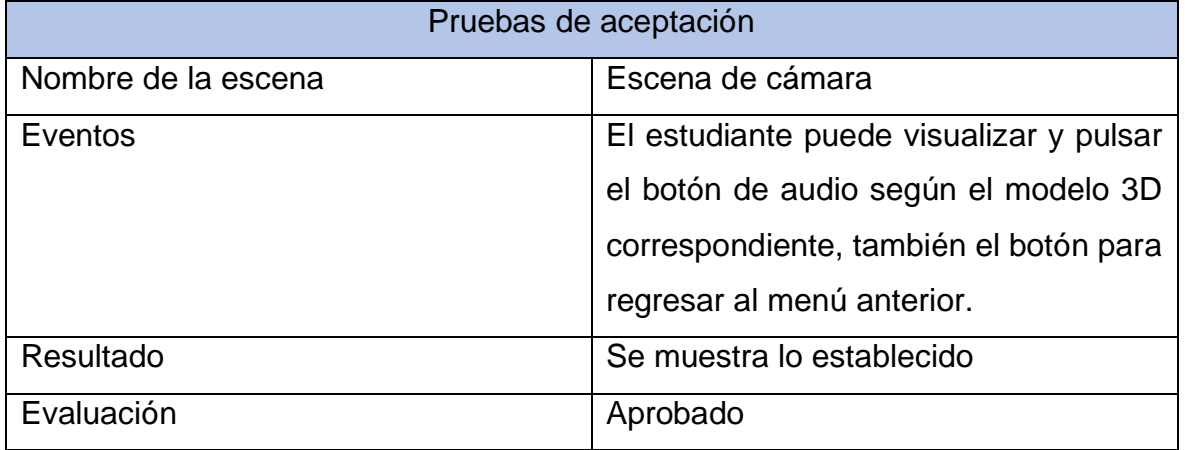